# **Adopting Automatic Reference Counting**

**Session 406 / 416**

Malcolm Crawford Technical Writer

These are confidential sessions—please refrain from streaming, blogging, or taking pictures

## **Talk Roadmap**

- Manual memory management
- What is ARC?
- How does it work?
- How do you switch?

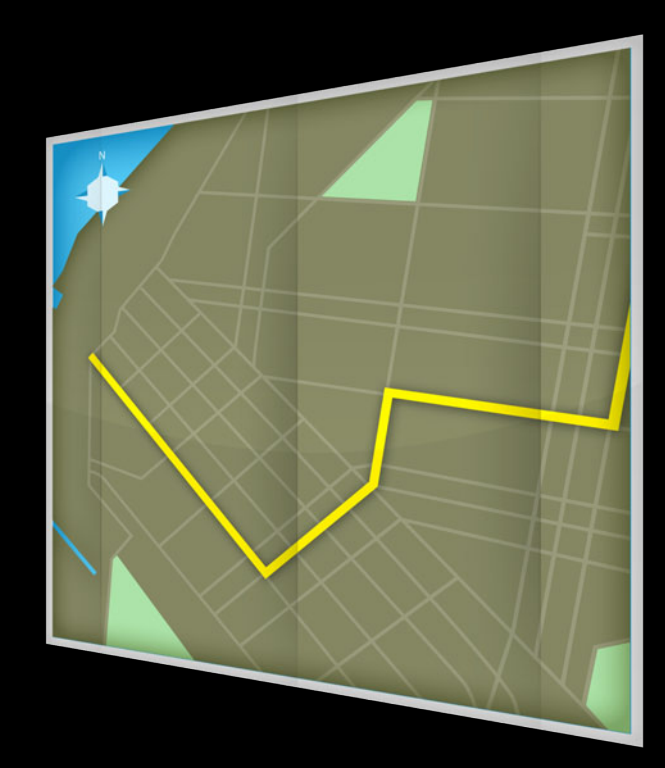

# **Manual Memory Management**

## **What's the Problem?**

- Memory management problems lead to crashing
- Crashing leads to unhappiness
- Unhappiness leads to rejection

## **Memory Management Problems:**

## **Memory Management Problems:**

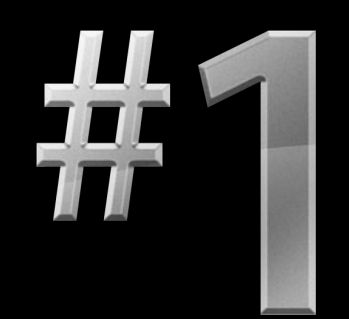

Reason for apps crashing

### **Memory Management Problems:**

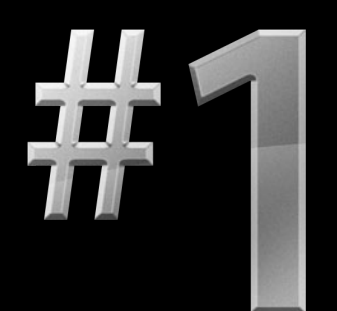

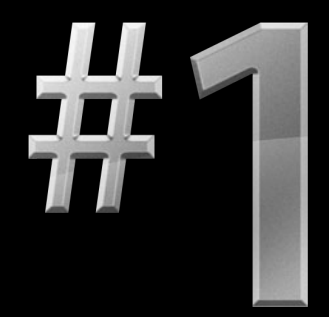

Reason for apps crashing

Cause of app rejection

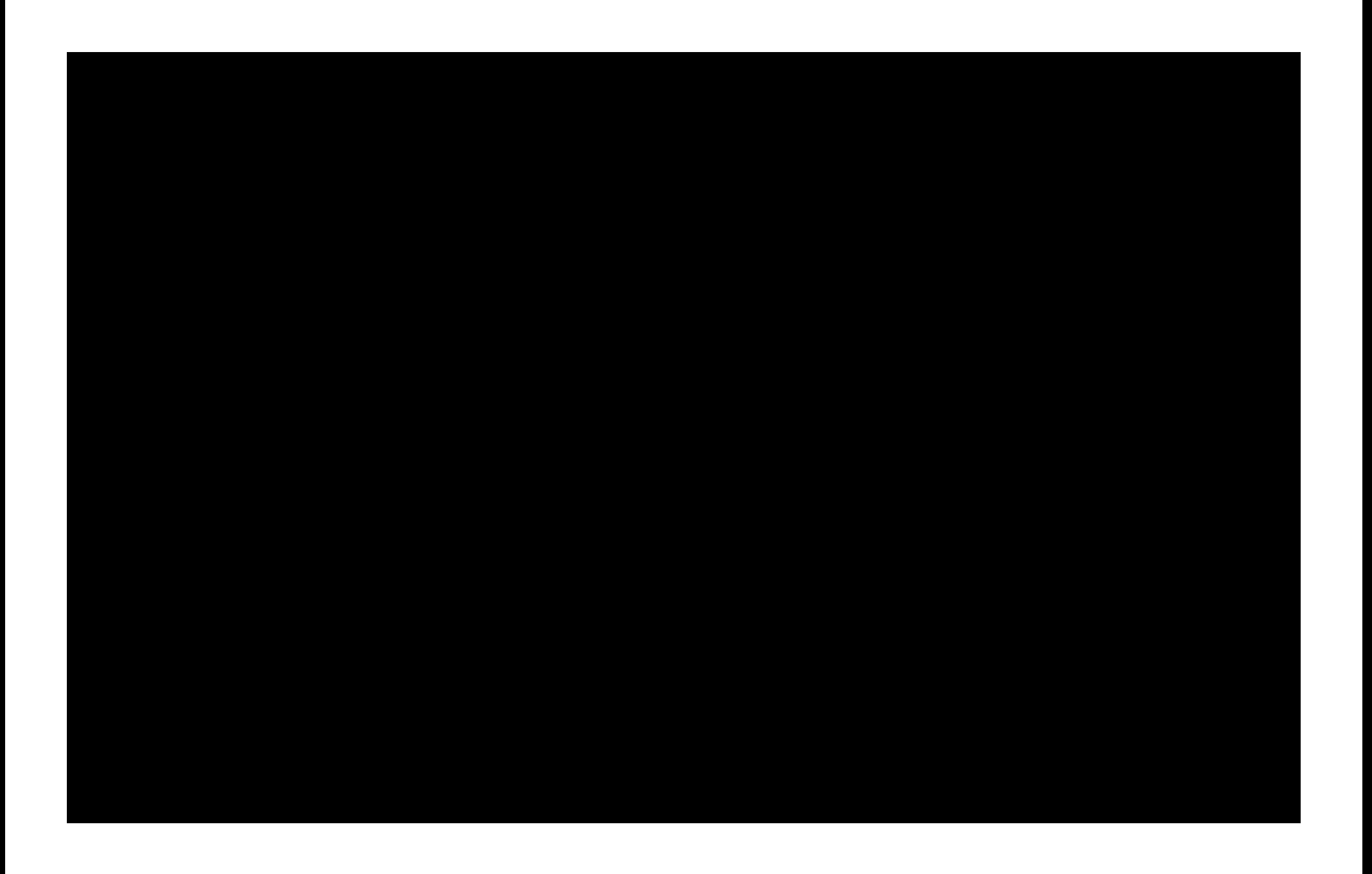

**What were the problems with traditional Objective-C memory management?**

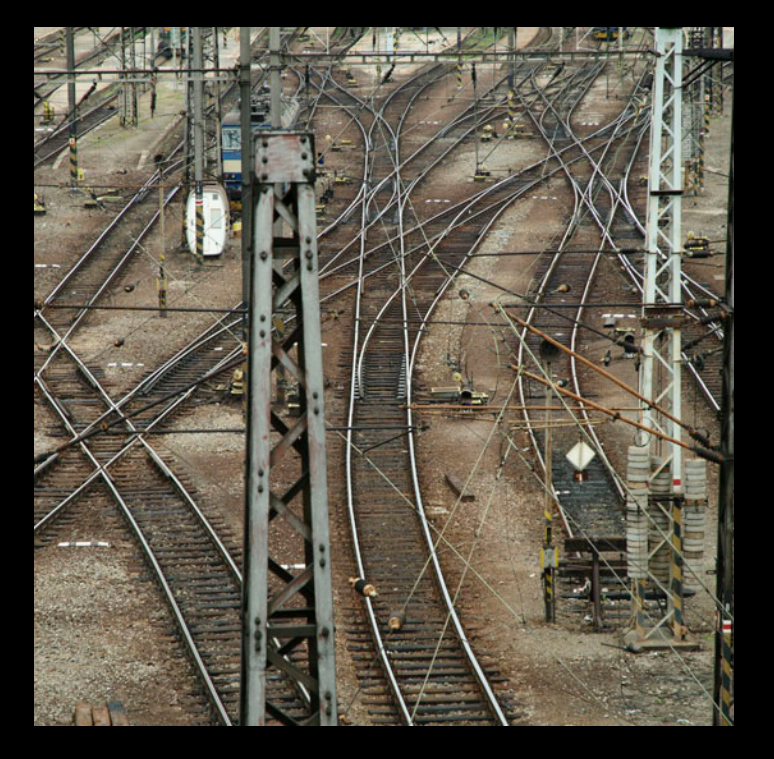

• Lots of details

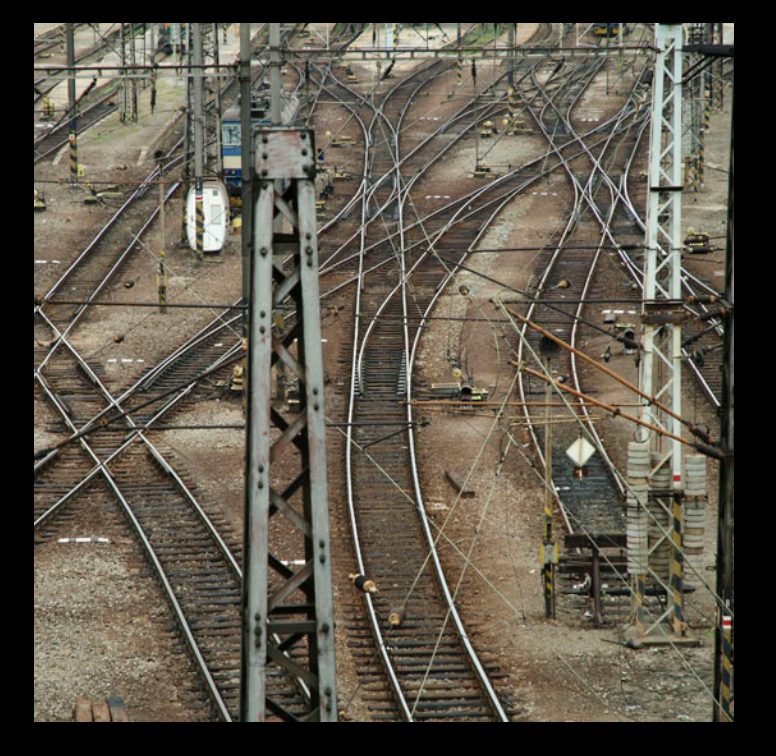

- Lots of details
	- Naming conventions

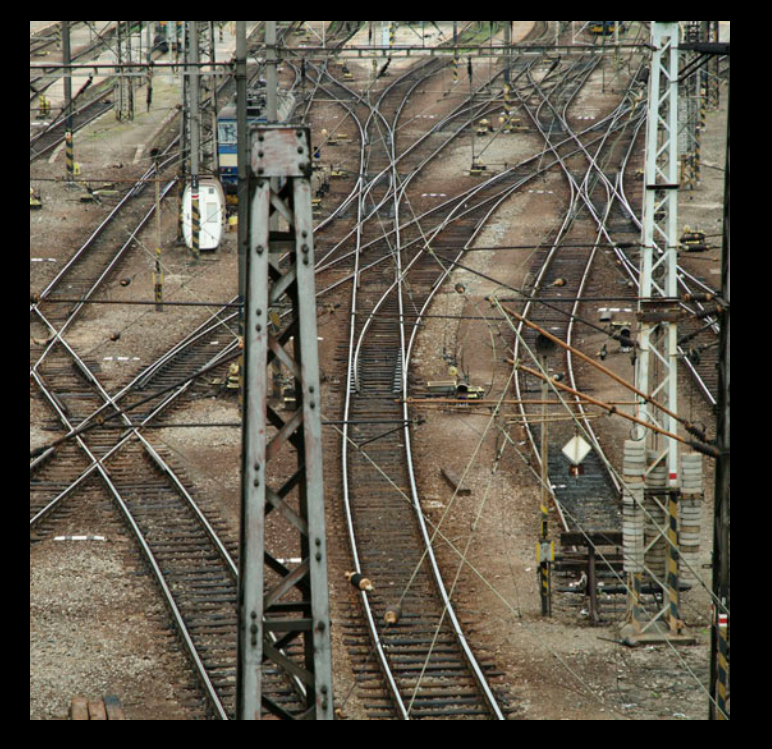

- Lots of details
	- Naming conventions
	- Autorelease pools

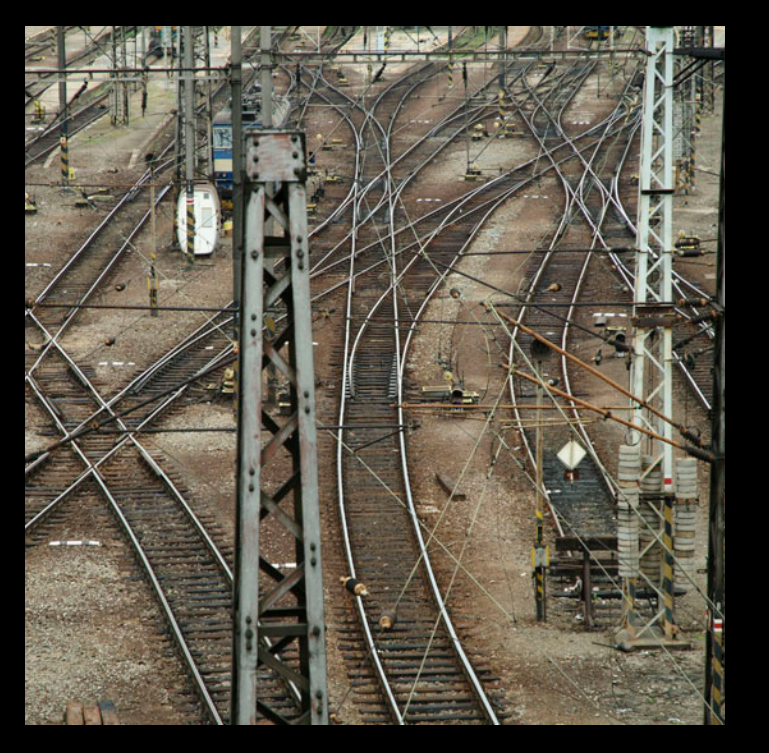

- Lots of details
	- Naming conventions
	- Autorelease pools
	- Block\_copy

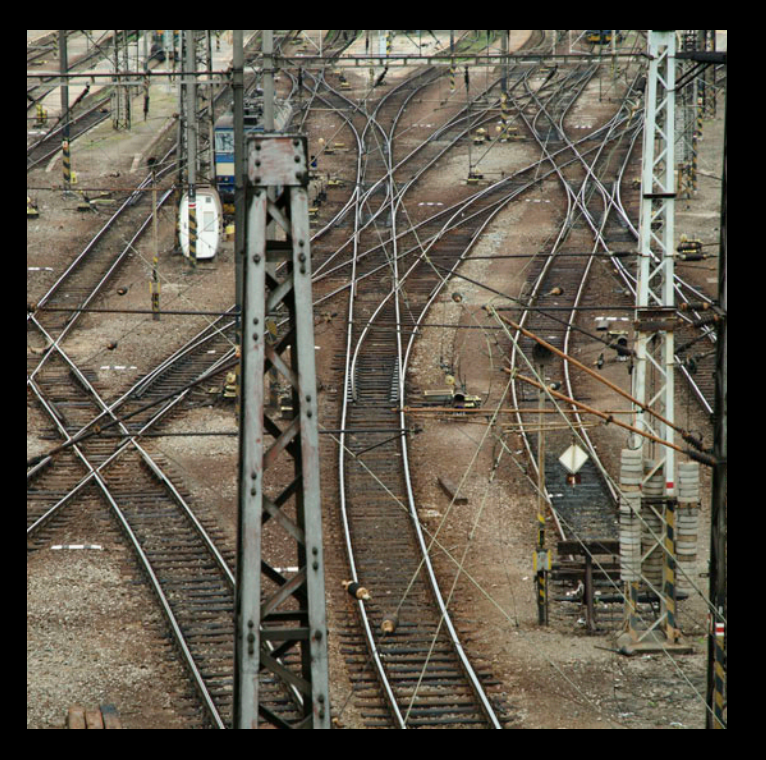

- Lots of details
	- Naming conventions
	- Autorelease pools
	- Block\_copy
	- Autoreleasing or not?

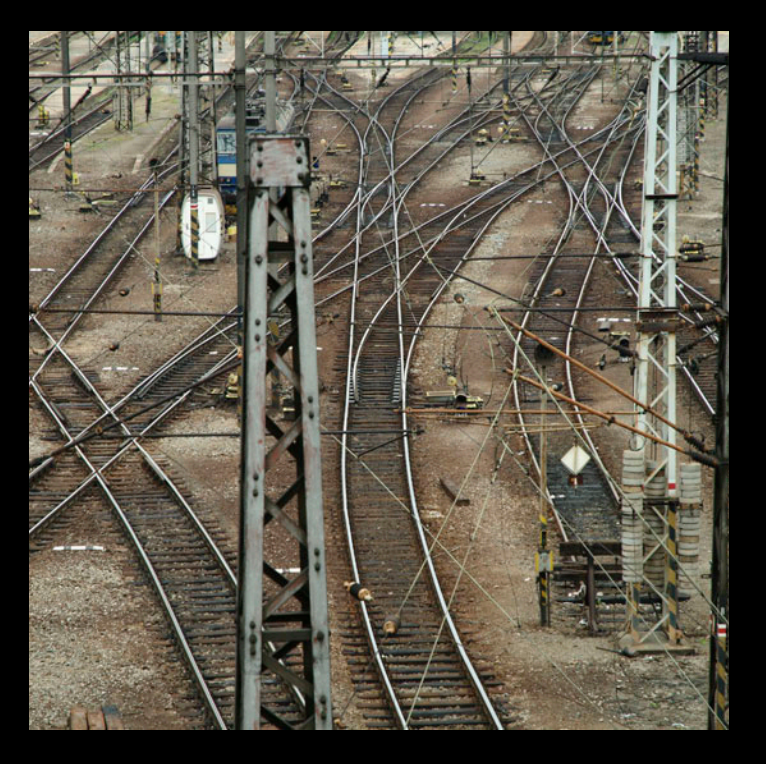

- Lots of details
	- Naming conventions
	- Autorelease pools
	- Block\_copy
	- Autoreleasing or not?
		- [NSString stringWith…

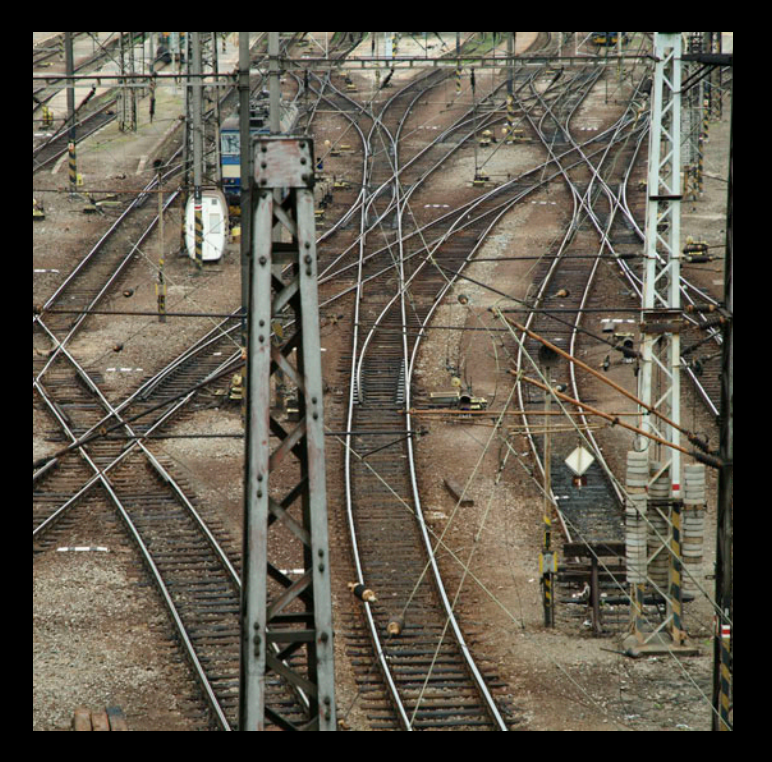

- Lots of details
	- Naming conventions
	- Autorelease pools
	- Block\_copy
	- Autoreleasing or not?
		- [NSString stringWith…
		- [[NSString alloc] initWith… ]

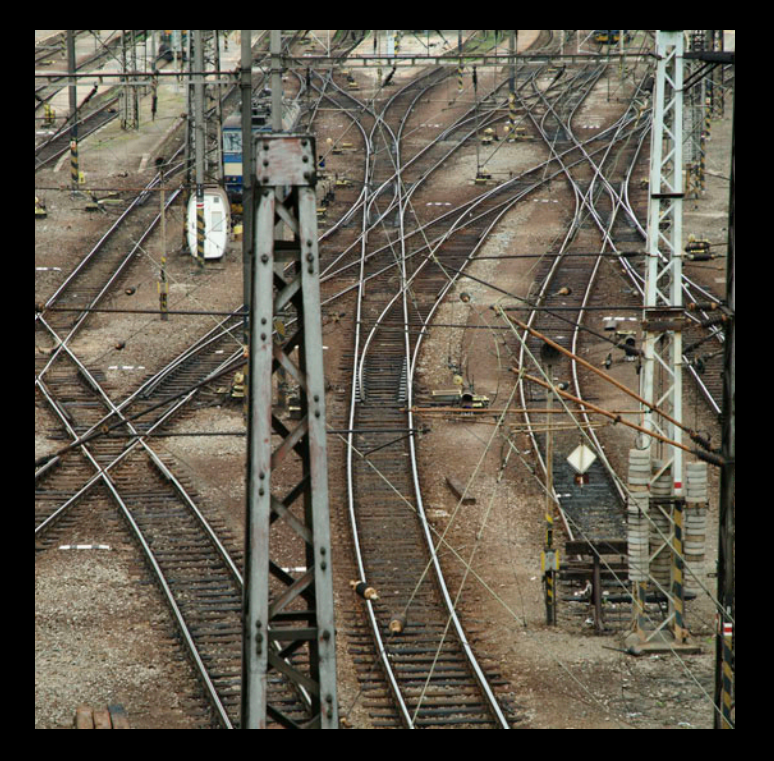

- Lots of details
	- Naming conventions
	- Autorelease pools
	- Block\_copy
	- Autoreleasing or not?
		- [NSString stringWith…
		- [[NSString alloc] initWith… ]

#### **Cognitive overload**

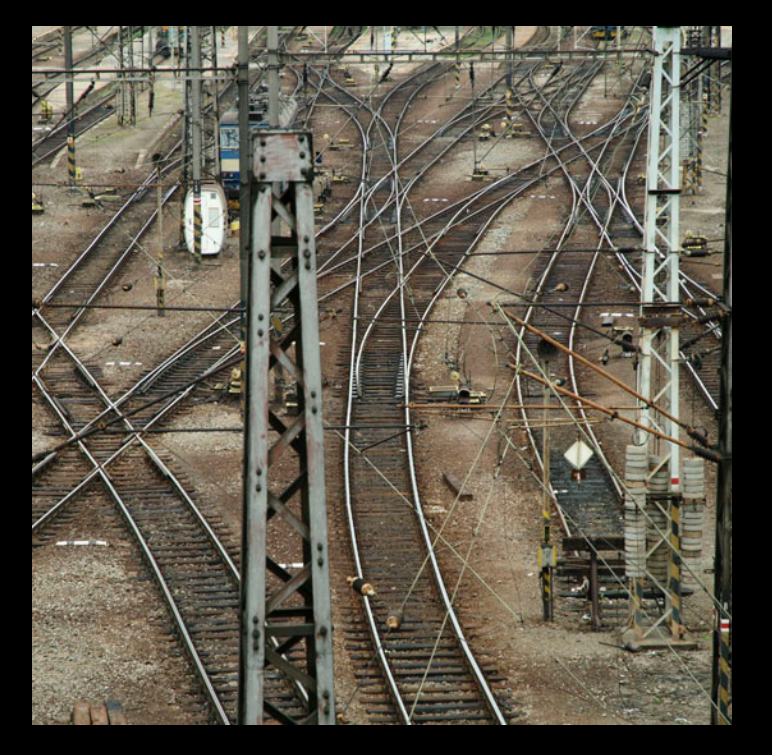

• Never forget the rules

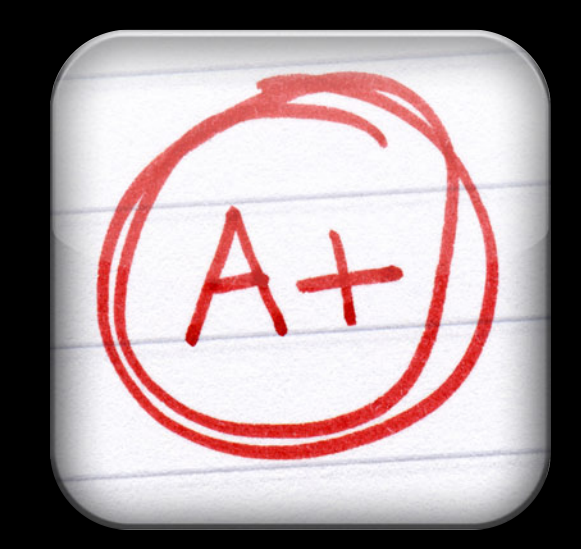

- Never forget the rules
- Never forget a release on an error case

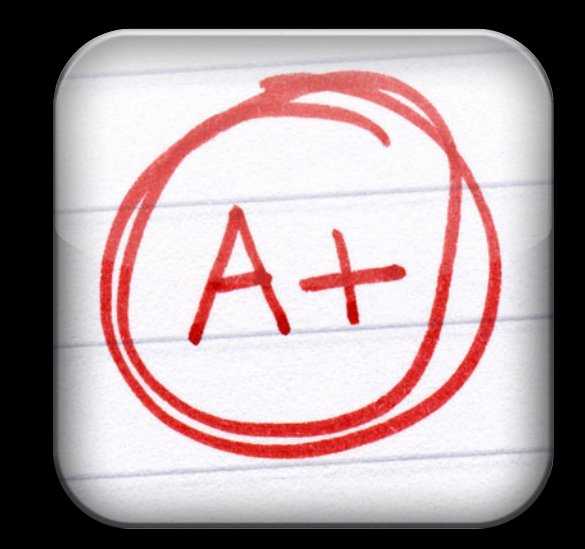

- Never forget the rules
- Never forget a release on an error case
- Never dereference a dangling pointer

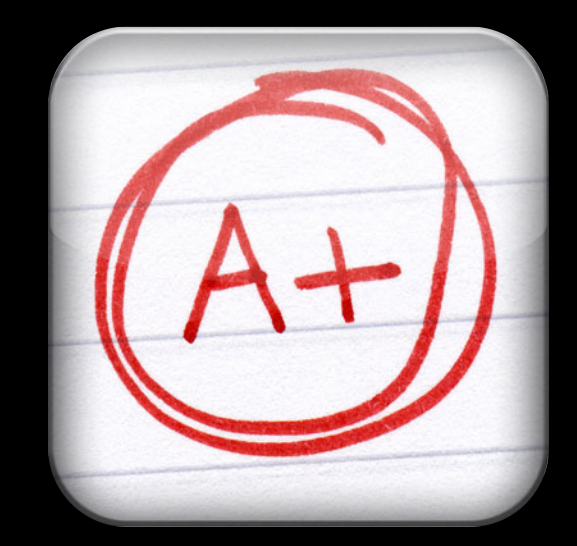

- Never forget the rules
- Never forget a release on an error case
- Never dereference a dangling pointer

**Not what people are best at**

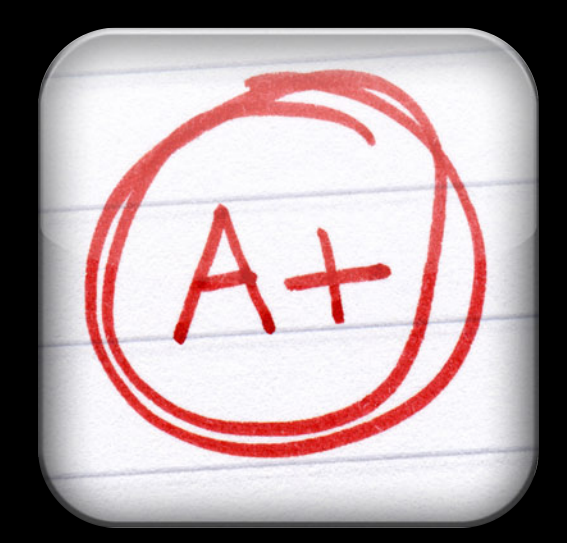

### **Even with help from tools Adhering to Rules Is Hard**

- Instruments
	- Allocations, Leaks, Zombies
- Static Analyzer
- Heap
- ObjectAlloc
- vmmap
- MallocScribble
- Debugger watchpoints
- …and lots more

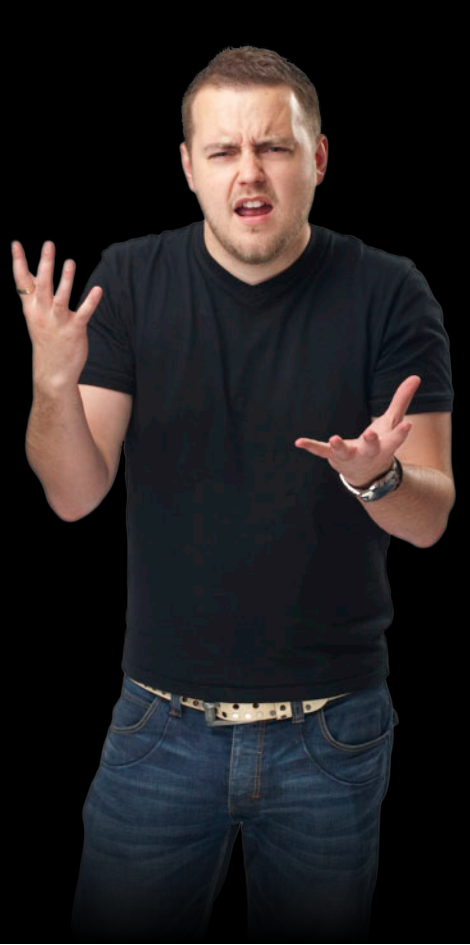

## **Tells you when you did not follow the rules Xcode Static Analyzer**

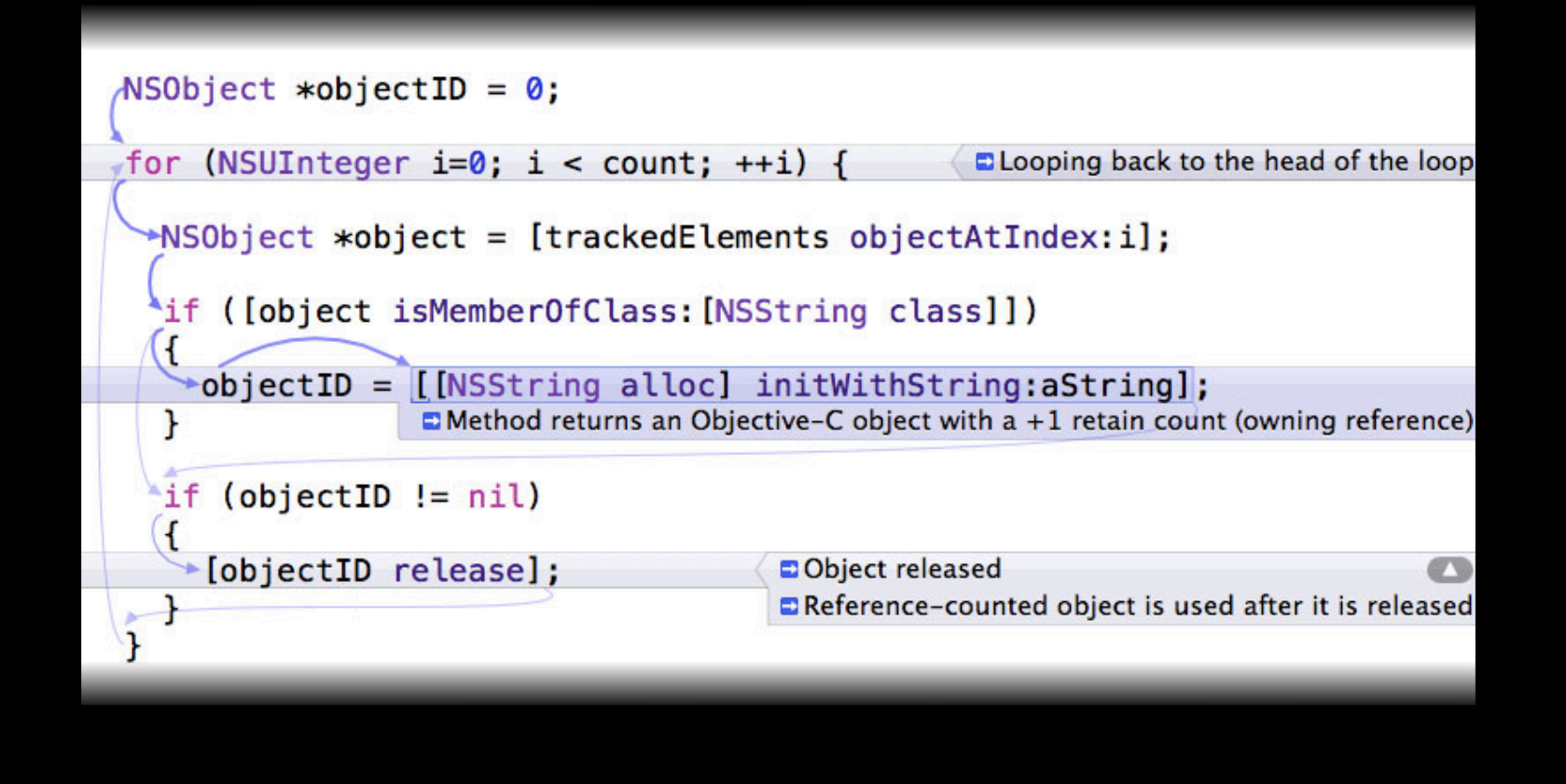

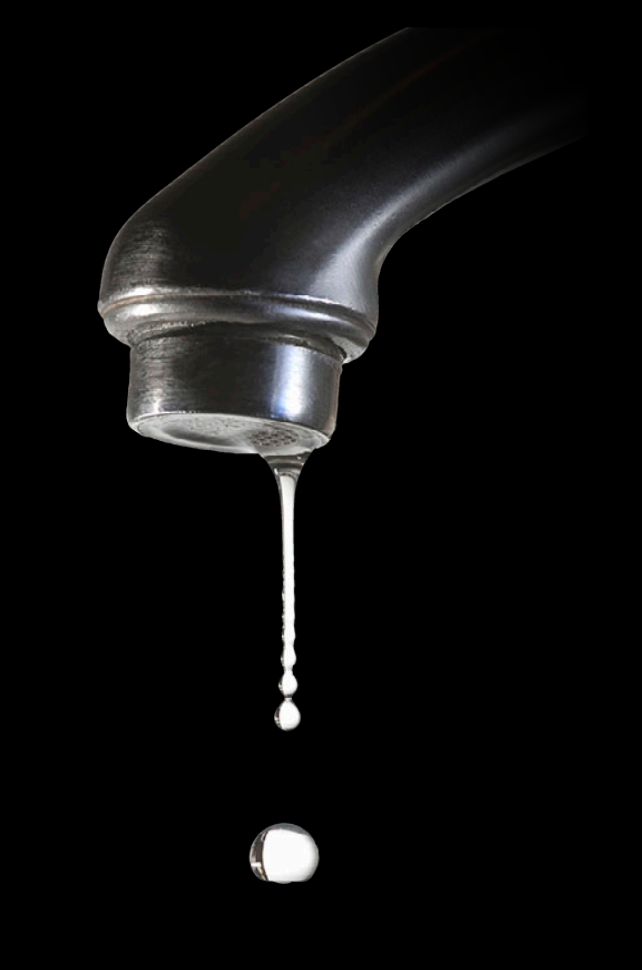

- Dozens or hundreds of leaks are common
	- Developers think the analyzer is buggy

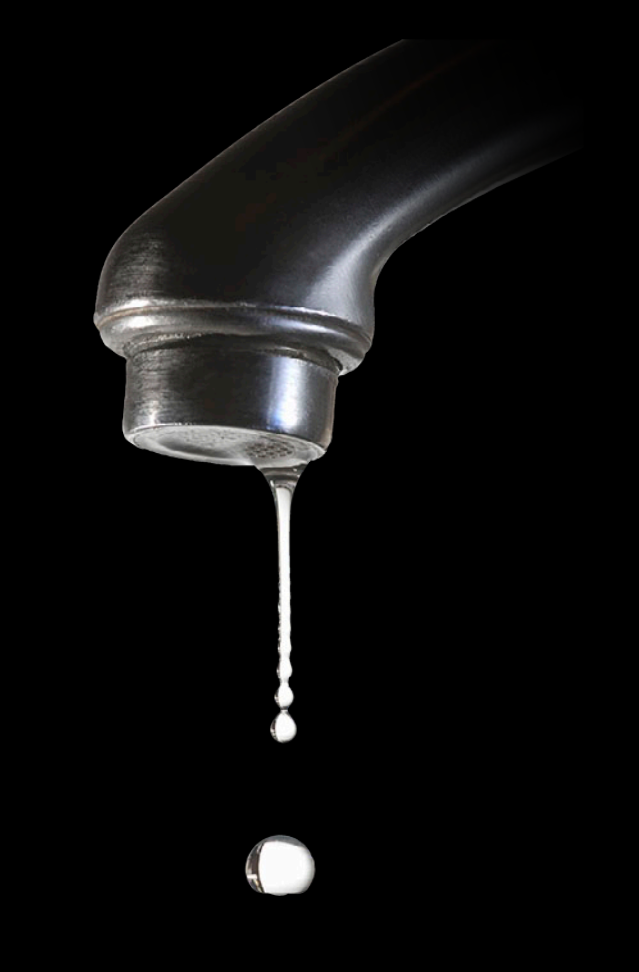

- Dozens or hundreds of leaks are common
	- Developers think the analyzer is buggy
- Common sources of false positives:
	- Core Foundation APIs
	- Unions, structs, etc.

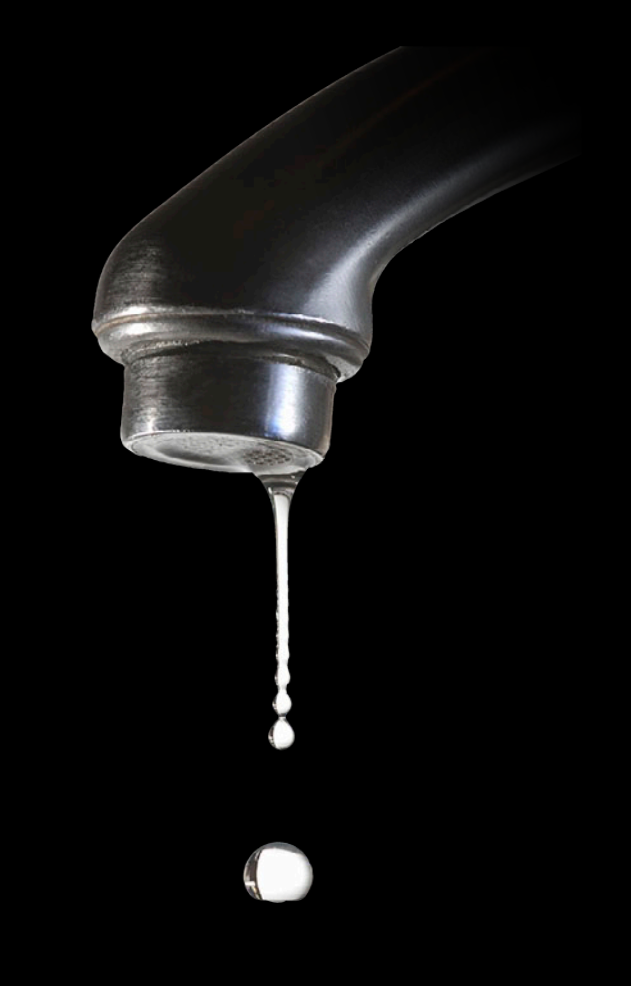

- Dozens or hundreds of leaks are common
	- **Developers think the analyzer** is buggy
- Common sources of false positives:
	- Core Foundation APIs
	- Unions, structs, etc.
- Cocoa code has strong patterns
	- Naming conventions

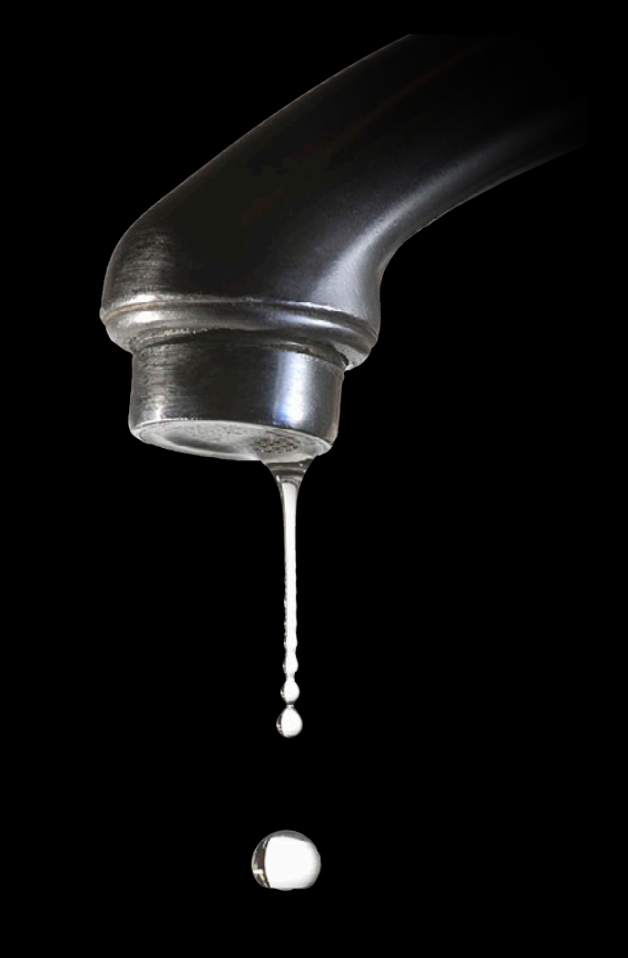

## **Tells you when you did not follow the rules Xcode Static Analyzer**

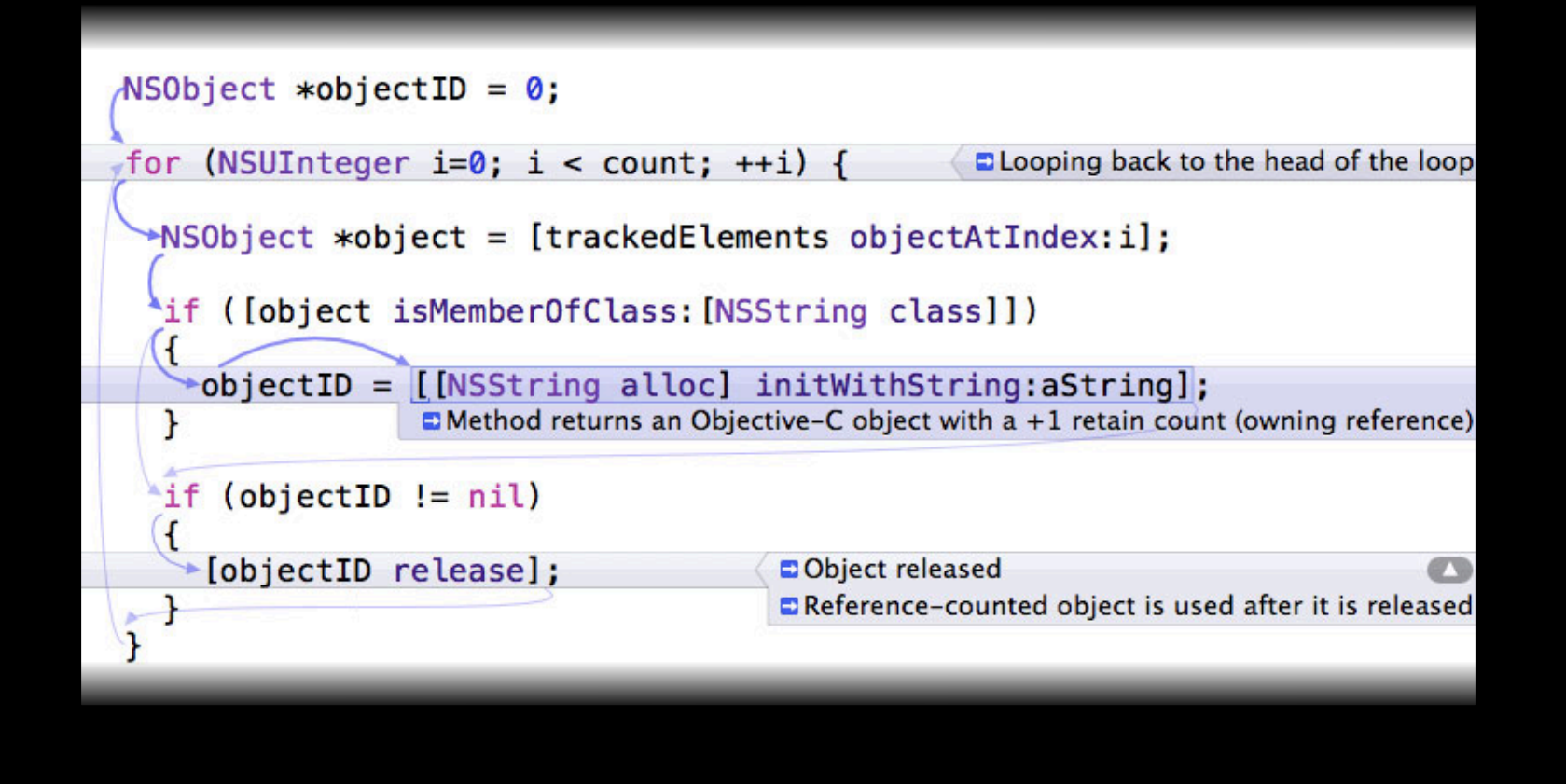

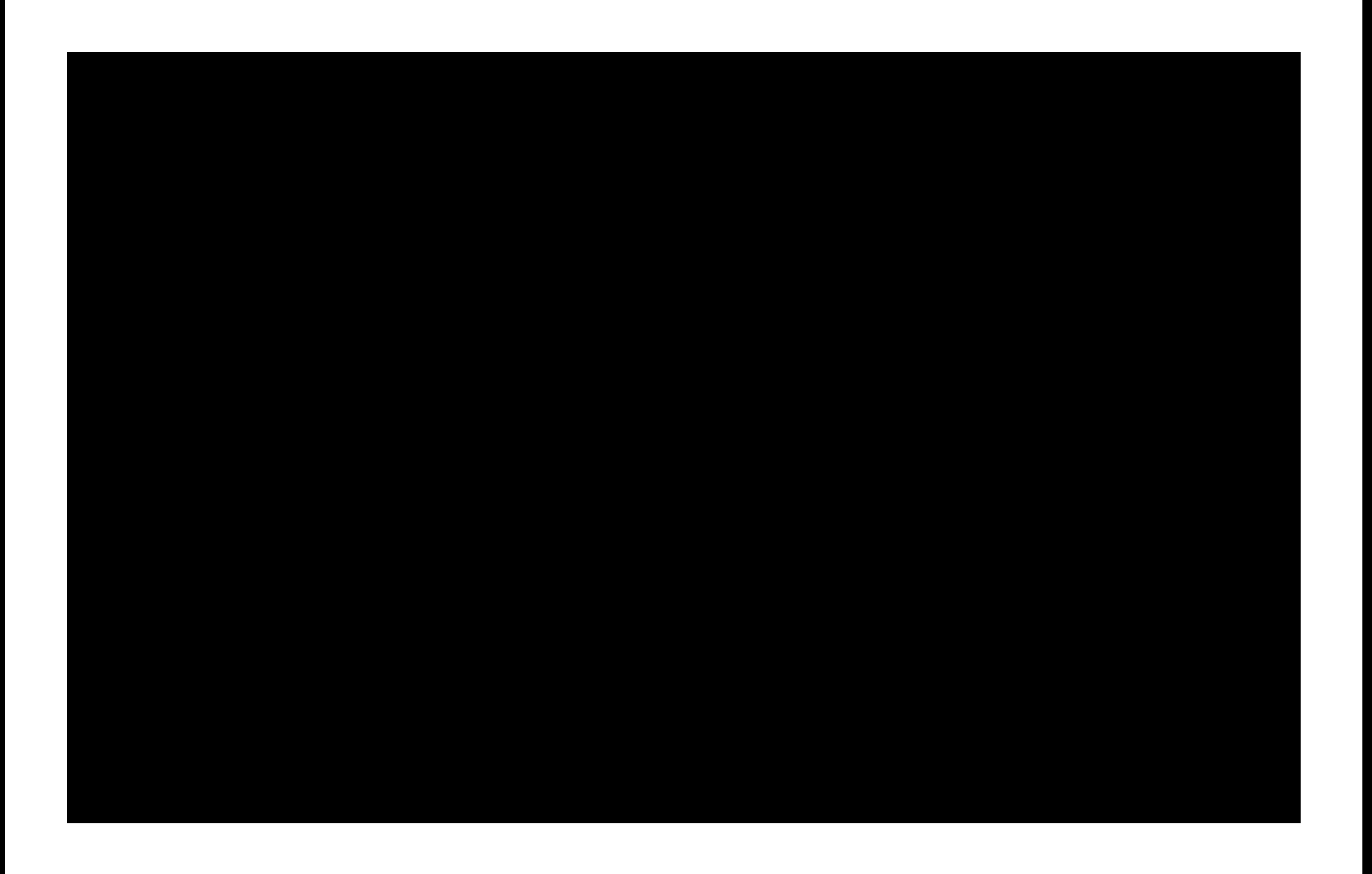

**ARC formalizes conventions, automates the rules…**

**ARC formalizes conventions, automates the rules…**

**what compilers are best at**

### **Simpler, safer through automation Evolution of Objective-C**

- Object-Oriented C
- Retain Counting
- Properties
- Blocks

### **Simpler, safer through automation Evolution of Objective-C**

- Object-Oriented C
- Retain Counting
- Properties
- Blocks

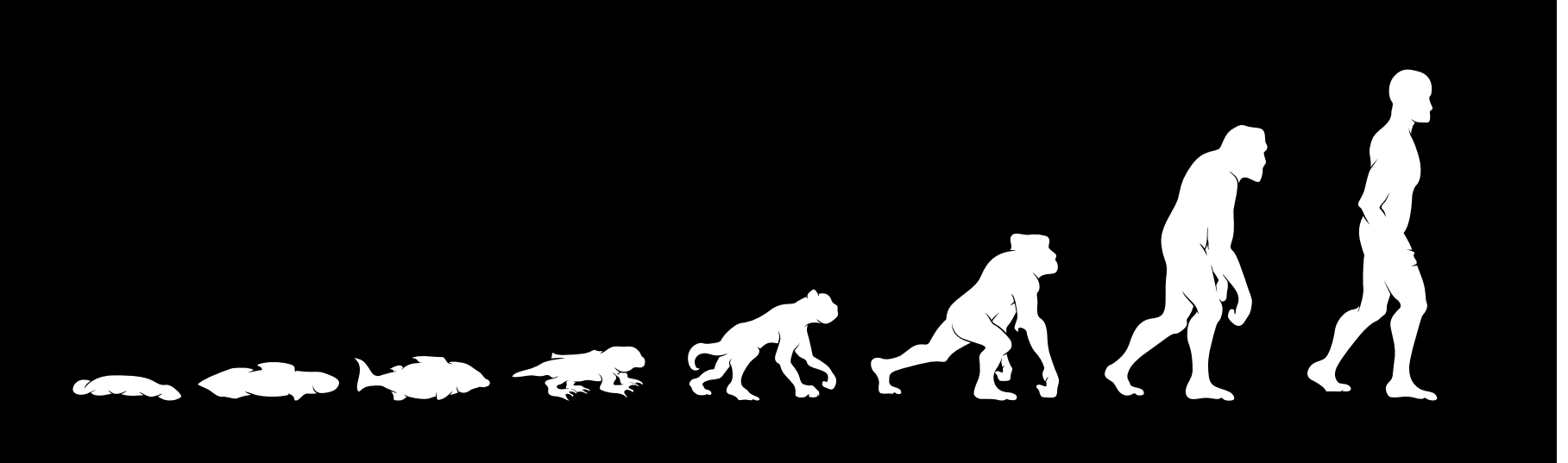

### **Simpler, safer through automation Evolution of Objective-C**

7 2 3 2 3 2 3

- Object-Oriented C
- Retain Counting
- Properties
- Blocks
- ARC

# **What is ARC?**
• Automatic memory management of Objective-C objects

■ Compiler obeys and enforces existing conventions

• Automatic memory management of Objective-C objects

- Compiler obeys and enforces existing conventions
- Full interoperability with manual retain and release

- Automatic memory management of Objective-C objects
	- Compiler obeys and enforces existing conventions
- Full interoperability with manual retain and release
- New runtime features:
	- Weak pointers
	- **Advanced performance optimizations**

• No new runtime memory model

- No new runtime memory model
- No automation for malloc/free, CF, etc.

- No new runtime memory model
- No automation for malloc/free, CF, etc.
- No garbage collector
	- No heap scans
	- No whole app pauses
	- No non-deterministic releases

• Compiler adds retain/release/autorelease for you

- Compiler adds retain/release/autorelease for you
- (NSString\*)greeting { return [[NSString alloc] initWithFormat:@"Hi %@", bloke.name];
- }

• Compiler adds retain/release/autorelease for you

```
- (NSString*)greeting {
     return [[[NSString alloc] initWithFormat:@"Hi %@", bloke.name] autorelease];
}
```
• Compiler adds retain/release/autorelease for you

```
- (NSString*)greeting {
     return [NSString stringWithFormat:@"Hi %@", bloke.name];
}
- (NSString*)greeting {
     return [[[NSString alloc] initWithFormat:@"Hi %@", bloke.name] autorelease];
}
```
• Compiler adds retain/release/autorelease for you

```
- (NSString*)greeting {
     return [NSString stringWithFormat:@"Hi %@", bloke.name];
}
- (NSString*)greeting {
     return [[[NSString alloc] initWithFormat:@"Hi %@", bloke.name] autorelease];
}
```
• Different APIs that achieve same result have same cognitive load

#### • Project setting in Xcode

▶ Objective-C Automatic Reference Counting **Yes** 

**Apple LLVM compiler 3.0 Language**

#### • Project setting in Xcode

**Objective-C Automatic Reference Counting Yes**

**Apple LLVM compiler 3.0 Language**

• New projects default to ARC

#### • Project setting in Xcode

**Objective-C Automatic Reference Counting Yes Apple LLVM compiler 3.0 Language**

• New projects default to ARC

• Existing code must migrate to ARC

# **A Lot of Code Goes Away**

- (void)dealloc { [identifier release]; [title release]; [HTML release]; [category release]; [super dealloc]; }

# **A Lot of Code Goes Away**

# **Blocks Just Work**

#### **Blocks Just Work**

```
dispatch_block_t getfoo(int i) {
   return [[^{
     print(i);
   } copy] autorelease];
}
```
#### **Manual Reference Counting Automatic Reference Counting**

```
dispatch_block_t getfoo(int i) {
   return ^{
     print(i);
   };
}
```
# **ARC Must Be Reliable**

- Problem:
	- Cannot rely on heuristics
		- Like the static analyzer does
- Solution:
	- Formalize and automate best practice
	- Four new rules

## **ARC Must Be Reliable**

- Problem:
	- Cannot rely on heuristics
		- Like the static analyzer does
- Solution:
	- Formalize and automate best practice
	- Four new rules
		- Enforced by the compiler

# **Rule #1—No Access to Memory Methods**

#### **Rule #1—No Access to Memory Methods**

- Memory management is part of the language
	- Cannot call retain/release/autorelease…
	- Cannot implement these methods

#### **Rule #1—No Access to Memory Methods**

- Memory management is part of the language
	- Cannot call retain/release/autorelease…
	- Cannot implement these methods
- Solutions
	- The compiler takes care of it
	- NSObject performance optimizations
	- Better patterns for singletons

**Broken code, Anti-pattern**

while ( $[x \text{ retainCount}] := 0$ ) [x release];

```
struct Pair {
   NSString *Name; // retained
   int Value;
};
```
Pair  $*P =$  malloc(...); ... ... free(P); // Must drop references

- Compiler must know when references come and go
	- Pointers must be zero initialized
	- Release when reference goes away

```
struct Pair {
  NSString *Name; // retained
   int Value;
};
```

```
Pair *P = \text{malloc}(\ldots);...
...
free(P); // Must drop references
```
- Compiler must know when references come and go
	- Pointers must be zero initialized
	- Release when reference goes away

```
struct Pair {
  NSString *Name; // retained
   int Value;
};
```

```
• Solution: Just use objects
```
- Better tools support
- Best practice for Objective-C

```
Pair *P = \text{malloc}(\ldots);...
...
free(P); // Must drop references
```
## **Rule #3—No Casual Casting id ↔ void\***

- Compiler must know whether void\* is retained
- New APIs cast between Objective-C and Core Foundation-style objects

CFStringRef  $W = (\underline{\hspace{2cm}}\underline{\hspace{2cm}}\underline{\hspace{2cm$ NSString  $\overline{*X}$  = ( \_\_bridge NSString  $\overline{*}$ )B; CFStringRef Y =  $(CFStringRef)CFBridgingRetain(obj)$ ; NSString  $*Z = (NSString *)CFBridgingRelease(ref);$ 

#### **Rule #3—No Casual Casting id ↔ void\***

- Compiler must know whether void\* is retained
- New APIs cast between Objective-C and Core Foundation-style objects
- CFStringRef W = (\_\_bridge CFStringRef)A; NSString  $*X = (\_\text{bridge} \qquad \text{NSString *)}B;$  $CFStringRef Y = (\underline{\hbox{}bridge_retain} \quad CFStringRef)C;$  $\textsf{NSString} \,\ast \textsf{Z} \quad = \texttt{(-bridge_transform} \, \textsf{NSString} \,\ast \textsf{ID};$

#### **Rule #4—No NSAutoreleasePool**

- Compiler must reason about autoreleased pointers
- NSAutoreleasePool not a real object—cannot be retained

```
int main(int argc, char *argv[]) { 
     NSAutoreleasePool *pool = [[NSAutoreleasePool alloc] init];
     int retVal = UIApplicationMain(argc, argv, nil, nil);
     [pool release];
     return retVal;
}
```
#### **Rule #4—No NSAutoreleasePool**

- Compiler must reason about autoreleased pointers
- NSAutoreleasePool not a real object—cannot be retained

```
int main(int argc, char *argv[]) {
   @autoreleasepool {
     return UIApplicationMain(argc, argv, nil, nil);
 }
}
```
• Works even without ARC

# **How Do I Think About ARC?**

#### **How Do I Think About ARC?**

- Think about ownership
	- Strong references keep objects alive
	- ■Objects deallocated when no more strong references remain
### **How Do I Think About ARC?**

- Think about ownership
	- Strong references keep objects alive
	- ■Objects deallocated when no more strong references remain
- Think about your object graph

### **How Do I Think About ARC?**

- Think about ownership
	- Strong references keep objects alive
	- ■Objects deallocated when no more strong references remain
- Think about your object graph
- Stop thinking about retain/release/autorelease

# **Weak References**

## **Weak References**

• Safe, nonretaining reference

■ Drop to nil automatically

### **Weak References**

- Safe, nonretaining reference
	- Drop to nil automatically
- Now supported in ARC:

@property (weak) NSView \*myView; // property attribute id \_\_weak myObject; // variable keyword

### **Like before, cycles cause leaks in ARC What About Object Graph Cycles?**

- Standard patterns still work
	- Set property values to nil
	- Use weak references

### **Performance**

- No performance difference from manual memory management
	- Peak memory high water mark lower
- No GC overhead
	- No delayed deallocations
	- No app pauses, no nondeterminism

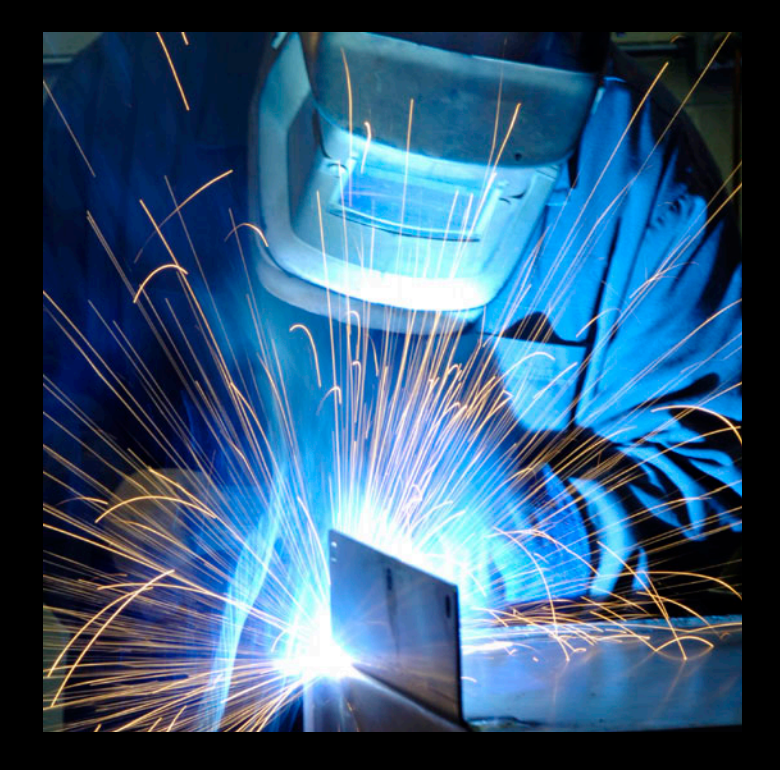

# **This is ARC**

- Simplified memory management model
	- Easier to learn
	- More productive
	- Easier to maintain
	- Safer and more stable

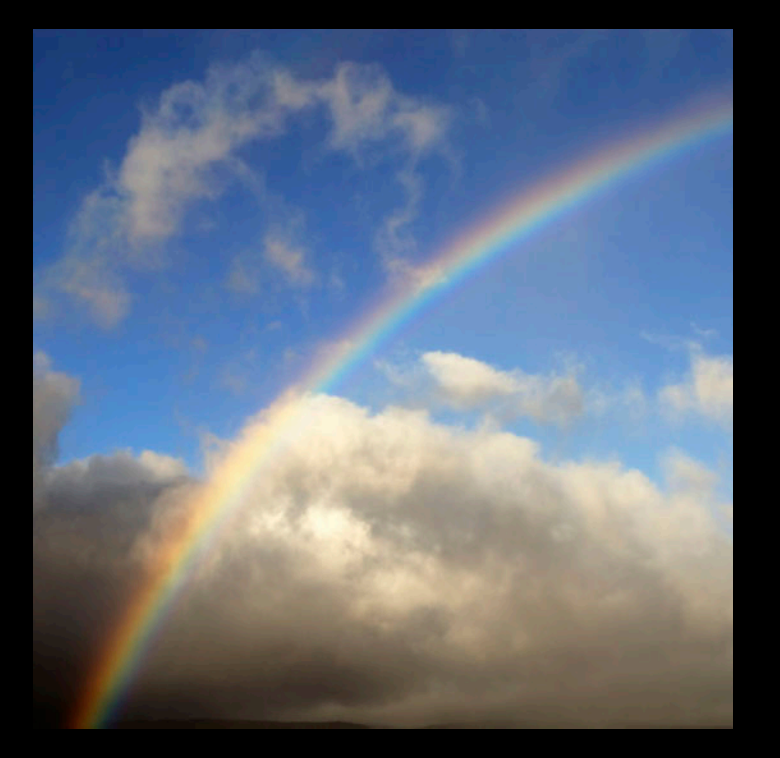

# **This is ARC**

- Simplified memory management model
	- Easier to learn
	- More productive
	- Easier to maintain
	- Safer and more stable

#### **You should use it**

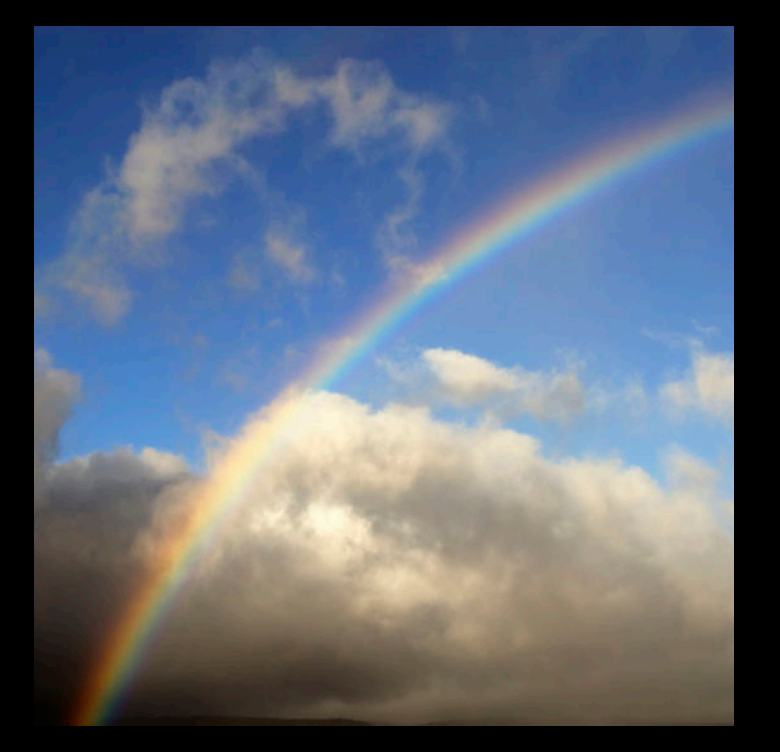

# **How ARC Works**

**Dave Zarzycki** Runtime Team

### **Memory Management Is Hard**

- Lots of rules and conventions
- High hurdles for new developers
- Constant attention for existing developers
- Requires perfection

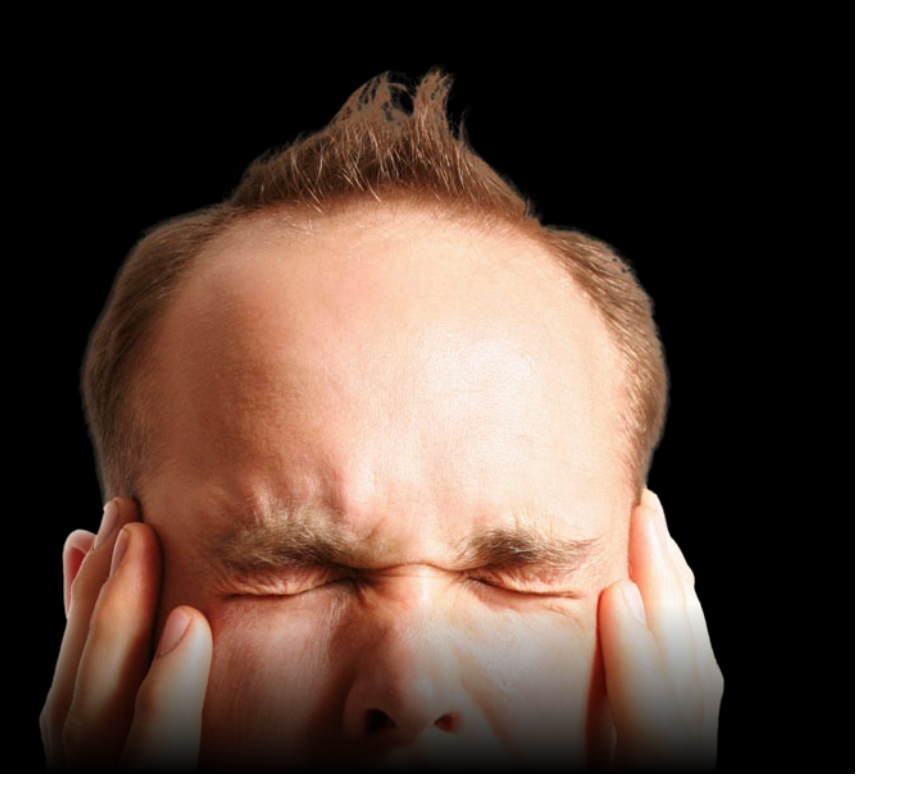

```
@implementation Stack { NSMutableArray *_array; }
- (id) init {
   if (self = [super init])
     _array = [NSMutableArray array];
   return self;
}
- (void) push: (id) \times {
   [_array addObject: x];
}
- (id) pop {
  id x = [_array last0bject];
  [_array removeLastObject];
   return x;
}
@end
```

```
@implementation Stack { NSMutableArray *_array; }
- (id) init {
   if (self = [super init])
     _array = [[NSMutableArray array] retain];
   return self;
}
- (void) push: (id) \times {
  [_array addObject: x];
}
- (id) pop {
  id x = [_array last0bject];
  [_array removeLastObject];
   return x;
}
@end
```

```
This array = [[NSMutableArray array] retain]; \longleftarrow This array is autoreleased
                                                           System will deallocate it out 
                                                           from under us
@implementation Stack { NSMutableArray *_array; }
- (id) init {
   if (self = [super init])
   return self;
}
- (void) push: (id) \times {
  [ array addObject: x];
}
- (id) pop {
  id x = [_array lastObject];
   [_array removeLastObject];
   return x;
}
@end
```

```
@implementation Stack { NSMutableArray *_array; }
- (id) init {
   if (self = [super init])
     _array = [[NSMutableArray array] retain];
   return self;
}
- (void) push: (id) \times {
  [_array addObject: x];
}
- (id) pop {
  id x = [_array last0bject];
  [_array removeLastObject];
   return x;
}
@end
```

```
@implementation Stack { NSMutableArray *_array; }
- (id) init {
   if (self = [super init])
    _array = [[NSMutableArray array] retain];
   return self;
}
- (void) push: (id) \times {
  [ array addObject: x];
}
- (id) pop {
  id x = [_array lastObject];
   [_array removeLastObject];
   return x;
}
– (void) dealloc { [_array release]; [super dealloc]; }
@end
```

```
Now it is leaked
                                                       Need a dealloc method
@implementation Stack { NSMutableArray *_array; }
- (id) init {
   if (self = [super init])
     _array = [[NSMutableArray array] retain];
   return self;
}
- (void) push: (id) \times {
  [ array addObject: x];
}
- (id) pop {
  id x = [array lastObject];
   [_array removeLastObject];
   return x;
}
– (void) dealloc { [_array release]; [super dealloc]; }
@end
```

```
@implementation Stack { NSMutableArray *_array; }
- (id) init {
   if (self = [super init])
    _array = [[NSMutableArray array] retain];
   return self;
}
- (void) push: (id) \times {
  [ array addObject: x];
}
- (id) pop {
  id x = [_array lastObject];
  [_array removeLastObject];
   return x;
}
- (void) dealloc { [_array release]; [super dealloc]; }
@end
```

```
This might invalidate x
 [_array removeLastObject];
                                      Works only if there are other 
                                      references to it
@implementation Stack { NSMutableArray *_array; }
- (id) init {
   if (self = [super init])
    array = [[NSMutableArray array] retain];
   return self;
}
- (void) push: (id) \times {
  [ array addObject: x];
}
- (id) pop {
  id x = [array lastObject];
   return x;
}
- (void) dealloc { [_array release]; [super dealloc]; }
@end
```

```
@implementation Stack { NSMutableArray *_array; }
- (id) init {
   if (self = [super init])
    _array = [[NSMutableArray array] retain];
   return self;
}
- (void) push: (id) \times {
  [ array addObject: x];
}
- (id) pop {
  id x = [[ array lastObject] retain];
   [_array removeLastObject];
   return x;
}
- (void) dealloc { [_array release]; [super dealloc]; }
@end
```

```
@implementation Stack { NSMutableArray *_array; }
- (id) init {
   if (self = [super init])
    _array = [[NSMutableArray array] retain];
   return self;
}
- (void) push: (id) \times {
  [ array addObject: x];
}
- (id) pop {
  id x = [[ array lastObject] retain];
   [_array removeLastObject];
return [x autorelease];
}
- (void) dealloc { [_array release]; [super dealloc]; }
@end
```

```
Now we're returning a 
                                                 retained pointer
                                                 Violates convention; 
                                                 probably a leak
@implementation Stack { NSMutableArray *_array; }
- (id) init {
   if (self = [super init])
    array = [[NSMutableArray array] retain];
   return self;
}
- (void) push: (id) \times {
  [ array addObject: x];
}
- (id) pop \{id x = [[ array lastObject] retain];
   [_array removeLastObject];
return [x autorelease];
}
- (void) dealloc { [_array release]; [super dealloc]; }
@end
```

```
@implementation Stack { NSMutableArray *_array; }
- (id) init {
   if (self = [super init])
    _array = [[NSMutableArray array] retain];
   return self;
}
- (void) push: (id) \times {
  [ array addObject: x];
}
- (id) pop {
  id x = [[_array lastObject] retain];
   [_array removeLastObject];
   return [x autorelease];
}
- (void) dealloc { [_array release]; [super dealloc]; }
@end
```
# **ARC Is Easy**

- Write code naturally
- Break cycles when necessary
- Stop worrying about retains
- Write great apps

### **How ARC Works**

- Automates what programmers do anyway
- Applies local rules
- Guarantees local correctness
- Optimizes away redundancies

### **Rules for Variables**

- Objective-C, block pointers
- Locals, globals, parameters, instance variables…
- Four different kinds of ownership

# **Strong References**

NSString \*name;

- Default for all variables
- Like a retain property

### **Strong References**

NSString \*name;

\_\_strong NSString \*name;

- Default for all variables
- Like a retain property

# **Creating a Variable**

NSString \*name;

- Implicitly initialized to nil
- Safer for ARC-generated code
- Safer for your code

# **Creating a Variable**

NSString \*name;

NSString  $*$ name = nil;

- Implicitly initialized to nil
- Safer for ARC-generated code
- Safer for your code

# **Destroying a Variable**

```
if (i < 10) {
 NSString *name = ...;}
```

```
• Current value is implicitly released
```

```
• All variables, even ivars
```
#### **Destroying a Variable**

```
if (i < 10) {
 NSString *name = ...;}
```
if (i < 10) { NSString \*name = ...; [name release]; }

• Current value is implicitly released

• All variables, even ivars

# **Reading and Writing**

name = newName;

- Nothing special for reads
- For writes:
	- Retain the new value
	- Release the old value

# **Reading and Writing**

 $name = newName;$ 

[newName retain]; NSString \*oldName = name; name = newName; [oldName release];

- Nothing special for reads
- For writes:
	- Retain the new value
	- Release the old value

### **Autoreleasing References**

```
- (void) runWithError:
     (NSError **) err {
   if (!valid_)
    *err = ...;}
```
- Describes out-parameters
- Only on the stack
- Not for general use

#### **Autoreleasing References**

```
 (NSError **) err {
  if (!valid_)
   *err = ...;}
```

```
- (void) runWithError:
- (void) runWithError:
                                      (__autoreleasing NSError **) err {
                                   if (!valid_)
                                    *err = [[... relation] autorelease];}
```
- Describes out-parameters
- Only on the stack
- Not for general use
### **Unsafe References**

\_\_unsafe\_unretained NSString \*unsafeName = name;

- Like a traditional variable, or an assign property
- Not initialized
- No extra logic
- No restrictions
- Useful in global structs with constant @"..." strings

### **Weak References**

\_\_weak NSString \*weakName = name; char  $c =$  [weakName characterAtIndex: 0];

- Runtime manages reads and writes
- Becomes nil as soon as object starts deallocation

### **Weak References**

\_\_weak NSString  $\ast$ weakName = name; \_\_**weak NSString**  $\ast$ **weakName = nil;** char  $c =$  [weakName

characterAtIndex: 0];

objc\_storeWeak(&weakName, name); char c = [objc\_readWeak(&weakName) characterAtIndex: 0]; objc\_storeWeak(&weakName, nil);

- Runtime manages reads and writes
- Becomes nil as soon as object starts deallocation

### **Rules for Return Values**

- Does this transfer ownership?
- Return values can be "returned retained"
- Similar concepts for other transfers into or out of ARC
- Decided by method family

### **Method Families**

- Naming convention
- First "word" in first part of selector
- alloc, copy, init, mutableCopy, new transfer ownership
- Everything else does not

### **Normal Returns**

```
- (NSString*) serial {
   return _serial;
```

```
}
```
- No transfer
- Retain immediately
- Autorelease after leaving all scopes

### **Normal Returns**

```
- (NSString*) serial {
   return _serial;
}
```

```
- (NSString*) serial {
   NSString *returnValue
     = [_serial retain];
   return [returnValue autorelease];
}
```
- No transfer
- Retain immediately
- Autorelease after leaving all scopes

### **Retained Returns**

```
- (NSString*) newSerial {
   return _serial;
```
}

• Passes back ownership

• Like a normal return without the autorelease

### **Retained Returns**

```
- (NSString*) newSerial {
  return _serial;
```
}

```
- (NSString*) newSerial {
   NSString *returnValue
     = [_serial retain];
   return returnValue;
```

```
}
```
- Passes back ownership
- Like a normal return without the autorelease

### **Accepting a Retained Return**

```
- (void) logSerial {
   NSLog("%@\n", [self newSerial]);
   ...
}
```
• Takes ownership

• Return value released at end of statement

### **Accepting a Retained Return**

```
- (void) logSerial {
   NSLog("%@\n", [self newSerial]);
   ...
}
```
- (void) logSerial { NSString \*returnValue = [self newSerial]; NSLog("%@\n", returnValue); [returnValue release]; ...

}

- Takes ownership
- Return value released at end of statement

```
- (id) init {
   if (self = [super init])
    _array = [NSMutableArray array];
   return self;
```

```
}
```

```
- (id) init {
  if (self = [super init])
    _array = [NSMutableArray array];
   return self;
```

```
}
```

```
- (id) init {
  if (self = [super init]) {
     NSMutableArray *oldArray = _array;
    {\sf -}array = [[NSMutableArray array]
                  retain];
     [oldArray release];
   }
   return self;
}
- (void) dealloc {
  [ _array release];
   [super dealloc];
}
```

```
- (id) pop {
  id x = [_array last0bject];
   [_array removeLastObject];
   return x;
```

```
}
```
• Local rules make this work

• Unnecessary retain/release are optimized away

```
 [_array removeLastObject];
 [_array removeLastObject];
- (id) pop {
 id x = [_array lastObject];
  return x;
}
```

```
- (id) pop {
  id x = [_array last0bject];
   id result = [x retain];
   return [result autorelease];
}
```
- Local rules make this work
- Unnecessary retain/release are optimized away

```
- (id) pop {
 id x = [_array lastObject];
  [_array removeLastObject];
  return x;
}
```

```
- (id) pop {
  id x = [[_array lastObject] retain];
 [_array removeLastObject];
    id result = [x retain];
  id result = [x retain];<br>[x release];
     return [result autorelease];
  }
```
- Local rules make this work
- Unnecessary retain/release are optimized away

```
 [_array removeLastObject];
  return x;
}
```

```
- (id) pop {
                                             id x = [[_array last<code>Object]</code> retain];
                                            [_array removeLastObject];
                                             id result = [x retain];<br>[x release];
                                               [x release];
                                                return [result autorelease];
                                             }
- (id) pop {<br>id x = [_array lastObject];        id x = [[_array lastObject]
```
- Local rules make this work
- Unnecessary retain/release are optimized away

```
- (id) pop {
 id x = [_array lastObject];
  [_array removeLastObject];
  return x;
}
```

```
- (id) pop {
id x = [[_array lastObject] retain];<br>[_array removeLastObject];<br>return [x autorelease];<br>}
   [_array removeLastObject];
return [x autorelease];<br>}
\}
```
- Local rules make this work
- Unnecessary retain/release are optimized away

### **Natural Code Just Works**

```
@implementation Stack { NSMutableArray *_array; }
- (id) init {
   if (self = [super init])
    _array = [NSMutableArray array];
   return self;
}
- (void) push: (id) \times {
  [_array addObject: x];
}
- (id) pop {
  id x = [_array last0bject];
   [_array removeLastObject];
   return x;
}
@end
```
### **Putting It Together**

- ARC follows the conventions for you
- Stop worrying about retains
- Focus on making great apps

# **Migrating to ARC**

### **Overview Migrating to ARC**

- Migration Steps
- Common Issues
- Deployment Options
- Demo

### **Migration Steps**

- Compile your code with the latest LLVM compiler (3.0 or later)
- Use Convert to Objective-C ARC command in Xcode
- Fix issues until everything compiles
- Migration tool then modifies your code and project

# **"Convert to Objective-C ARC"**

## **"Convert to Objective-C ARC"**

#### • Supported in Xcode 4.2

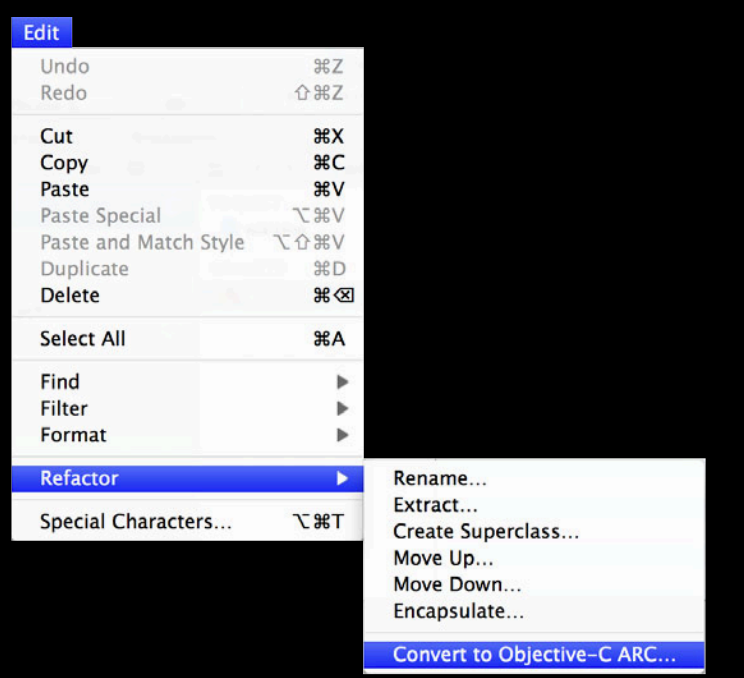

### **"Convert to Objective-C ARC"**

- Supported in Xcode 4.2
- Makes your source ARC compatible
	- Removes all calls to retain, release, autorelease
	- Replaces NSAutoreleasePool with @autoreleasepool
	- @property(assign) becomes @property(weak) for object pointers

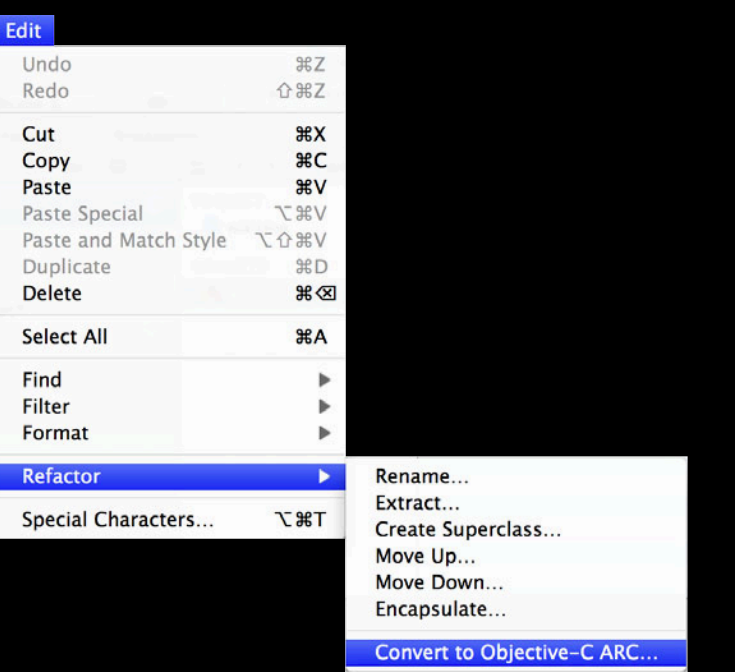

### **Two Phases of ARC Migration**

- Analysis
	- Migration problems presented as compile errors
	- Fix errors, run analysis again
- Conversion
	- After successful analysis, changes automatically applied
	- Turns on the ARC build setting in Xcode

### **Missing method declarations Migrating to ARC**

}

```
@interface WHImageViewController : UIViewController
@property (nonatomic, readonly) NSString *identifier;
@end
```
- (void)pushViewControllerWithIdentifier:(NSString \*)identifier animated:(BOOL)animated {

```
 UIViewController *viewController;
 viewController = [[WHImageViewController alloc]
```
initWithIdentifier:identifier];

```
 [self pushViewController:viewController animated:animated];
 [viewController release];
```
### **Missing method declarations Migrating to ARC**

```
@interface WHImageViewController : UIViewController
@property (nonatomic, readonly) NSString *identifier;
@end
```
- (void)pushViewControllerWithIdentifier:(NSString \*)identifier animated:(BOOL)animated {

```
 UIViewController *viewController;
 viewController = [[WHImageViewController alloc]
                    initWithIdentifier:identifier];
```
 Receiver type 'WHImageViewController' for instance message does not declare a method with selector 'initWithIdentifier:'

```
 [self pushViewController:viewController animated:animated];
 [viewController release];
```
}

```
- (void)encodeFile {
   /* setup */
  BOOL done = NO, shouldDrain = NO;
  NSAutoreleasePool *loopPool = [NSAutoreleasePool new];
   while (!done) {
    /* part A. */ if (shouldDrain) {
       [loopPool drain];
       loopPool = [NAutoreleasePool new];
 }
    /* part B. */ }
   [loopPool drain];
}
```

```
- (void)encodeFile {
  /* setup */
 BOOL done = NO, shouldDrain = NO;
  NSAutoreleasePool *loopPool = [NSAutoreleasePool new];
```

```
 while (!done) {
   /* part A. */ if (shouldDrain) {
       [loopPool drain];
      loopPool = [NAutoreleasePool new];
 }
    /* part B. */ }
   [loopPool drain];
}
```

```
- (void)encodeFile {
  /* setup */
 BOOL done = NO, shouldDrain = NO;
  NSAutoreleasePool *loopPool = [NSAutoreleasePool new];
```

```
 while (!done) {
   /* part A. */ if (shouldDrain) {
       [loopPool drain];
       loopPool = [NAutoreleasePool new];
 }
    /* part B. */ }
   [loopPool drain];
}
```

```
- (void)encodeFile {
```

```
 /* setup */
BOOL done = NO, shouldDrain = NO;
 NSAutoreleasePool *loopPool = [NSAutoreleasePool new];
```
 'NSAutoreleasePool' is unavailable: not available in automatic reference counting mode

```
 while (!done) {
   /* part A. */ if (shouldDrain) {
       [loopPool drain];
       loopPool = [NAutoreleasePool new];
 }
    /* part B. */ }
   [loopPool drain];
}
```
### **Block-structured @autoreleasepool Migrating to ARC**

### **Block-structured @autoreleasepool Migrating to ARC**

```
- (void)encodeFile {
   /* setup */
   BOOL done = NO;
   while (!done) {
     @autoreleasepool {
       /* part A. */
      /* part B. */ }
   }
}
```
### **Block-structured @autoreleasepool Migrating to ARC**

```
- (void)encodeFile {
   /* setup */
   BOOL done = NO;
   while (!done) {
     @autoreleasepool {
       /* part A. */
      /* part B. */ }
   }
}
```
# **Block-structured @autoreleasepool Migrating to ARC**

```
- (void)encodeFile {
   /* setup */
  BOOL done = NO;
   while (!done) {
     @autoreleasepool {
      /* part A. *//* part B. */ }
  }
}
```
• Empty @autoreleasepool on Lion is 6x faster than Snow Leopard

```
- (void)decide {
   switch (currentState) {
   case INITIAL_STATE:;
     NSDate *date = [NSDate date];
     NSLog(@"started at %@", date);
     break;
   case MIDDLE_STATE:
  /* ... */ case FINAL_STATE:
     /* date is in-scope here */
     break;
   }
}
```

```
- (void)decide {
   switch (currentState) {
   case INITIAL_STATE:;
     NSDate *date = [NSDate date];
     NSLog(@"started at %@", date);
     break;
   case MIDDLE_STATE:
```

```
 /* … */
 case FINAL_STATE:
   /* date is in-scope here */
   break;
 }
```
}

```
- (void)decide {
   switch (currentState) {
   case INITIAL_STATE:;
     NSDate *date = [NSDate date];
     NSLog(@"started at %@", date);
     break;
   case MIDDLE_STATE:
```

```
 /* … */
 case FINAL_STATE:
   /* date is in-scope here */
   break;
 }
```
}

```
- (void)decide {
   switch (currentState) {
   case INITIAL_STATE:;
     NSDate *date = [NSDate date];
     NSLog(@"started at %@", date);
     break;
   case MIDDLE_STATE:
```
 /\* … \*/ case FINAL\_STATE: /\* date is in-scope here \*/ **S** Switch case is in protected scope

```
 break;
 }
}
```
# **Migrating to ARC**

**Declarations after case labels require curly braces**

```
- (void)decide {
   switch (currentState) {
   case INITIAL_STATE:
\mathcal{A}NSDate *date = [NSDate date];
     NSLog(@"started at %@", date);
     break;
 }
   /* … */
   case FINAL_STATE:
     /* date is in-scope here */
     break;
 }
}
```
### **Singleton pattern Migrating to ARC**

```
/* Shared Network Activity Indicator */
@interface ActivityIndicator : NSObject {
   int count;
}
+ (ActivityIndicator *)sharedIndicator;
- (void)show;
```

```
- (void)hide;
```

```
@end
```
# **Overriding retain/release/autorelease Singleton Pattern**

@implementation ActivityIndicator

- (id)retain { return self; }
- (oneway void)release {}
- (id)autorelease { return self; }
- (NSUInteger) retainCount
- { return NSUIntegerMax; }

+ (ActivityIndicator \*)sharedIndicator {...}

@end

# **Overriding retain/release/autorelease Singleton Pattern**

@implementation ActivityIndicator

- (id)retain { return self; }
- (oneway void)release {}
- (id)autorelease { return self; }
- (NSUInteger) retainCount
- { return NSUIntegerMax; }

+ (ActivityIndicator \*)sharedIndicator {...}

@end

# **Singleton Pattern**

**Overriding retain/release/autorelease**

@implementation ActivityIndicator

- (id)retain { return self; }
- (oneway void) release {}
- (id)autorelease { return self; }
- (NSUInteger) retainCount
- { return NSUIntegerMax; }

+ (ActivityIndicator \*)sharedIndicator {...}

@end

• ARC forbids these overrides

ARC forbids implementation of 'retain'

ARC forbids implementation of 'release'

ARC forbids implementation of 'autorelease'

ARC forbids implementation of 'retainCount'

# **Overriding +allocWithZone: Singleton Pattern**

## **Overriding +allocWithZone: Singleton Pattern**

@implementation ActivityIndicator

```
+ (id)allocWithZone:(NSZone *)zone {
   static id sharedInstance;
   if (sharedInstance == nil)
     sharedInstance = [super allocWithZone:NULL];
   return sharedInstance;
}
```

```
+ (ActivityIndicator *)sharedIndicator {...}
```
@end

### **Overriding +allocWithZone: Singleton Pattern**

@implementation ActivityIndicator

```
+ (id)allocWithZone:(NSZone *)zone {
   static id sharedInstance;
   if (sharedInstance == nil)
     sharedInstance = [super allocWithZone:NULL];
   return sharedInstance;
}
```

```
+ (ActivityIndicator *)sharedIndicator {...}
```
@end

• init method will have to guard against multiple calls on the shared instance

### **Use simple shared instance method Singleton Pattern**

```
@implementation ActivityIndicator
```

```
+ (ActivityIndicator *)sharedIndicator {
  static ActivityIndicator *sharedIndicator;
   if (sharedIndicator == nil) sharedIndicator = [ActivityIndicator new];
   return sharedIndicator;
```

```
}
```

```
- (void)show \{ \ldots \}
```

```
- (void)hide \{ \ldots \}
```
@end

# **Use dispatch\_once for thread-safety Singleton Pattern**

```
@implementation ActivityIndicator
+ (ActivityIndicator *)sharedIndicator {
  static ActivityIndicator *sharedIndicator;
  static dispatch once t done;
  dispatch_once(\&done, \sim{ sharedIndicator = [ActivityIndicator new]; });
   return sharedIndicator;
}
- (void)show \{ \ldots \}- (void)hide \{ \ldots \}@end
```
@implementation ActivityIndicator

@implementation ActivityIndicator

static NSInteger count;

@implementation ActivityIndicator

#### static NSInteger count;

```
+ (void)show {
  if \text{(count++} == 0) [UIApplication sharedApplication].networkActivityIndicatorVisible = YES;
}
```

```
+ (void)hide {
  if (count \&\& --count == 0)
   [UIApplication sharedApplication].networkActivityIndicatorVisible = NO;
}
```
@end

### **Delegate pattern Migrating to ARC**

```
@protocol PageViewDelegate;
@interface PageView : NSView {
   id <PageViewDelegate> delegate;
  /* \dots */}
@property(assign) id <PageViewDelegate> delegate;
@end
```

```
@implementation PageView
@synthesize delegate;
/* \dots */@end
```
### **Delegate Pattern**

```
Assign migrates to weak
```

```
@protocol PageViewDelegate;
@interface PageView : NSView {
  __weak id <PageViewDelegate> delegate;
  /* \dots */}
@property(weak) id <PageViewDelegate> delegate;
@end
```

```
@implementation PageView
@synthesize delegate;
/* \dots */@end
```
# **ARC Deployment**

# **ARC Deployment**

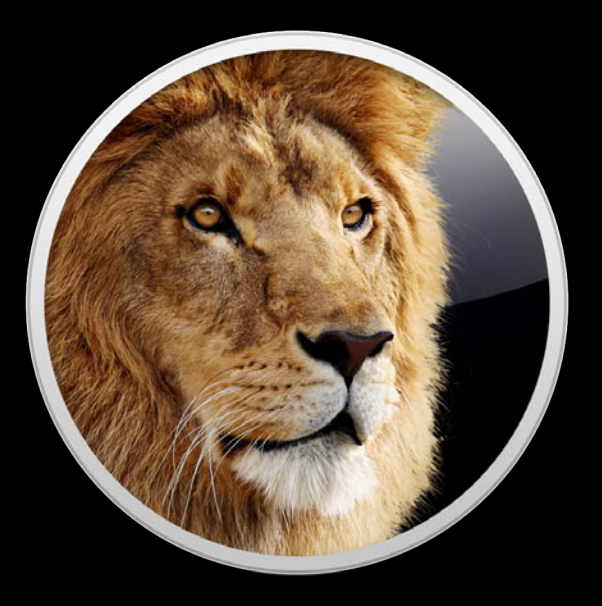

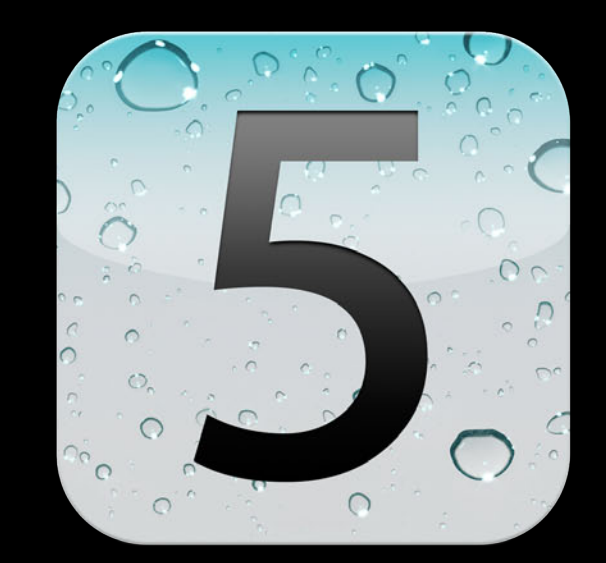

- ARC is really successful
	- No heap scans
	- No whole app pauses
	- No non-deterministic releases

- ARC is really successful
	- No heap scans
	- No whole app pauses
	- No non-deterministic releases
- ARC matches our framework semantics

#### • ARC is really successful

- No heap scans
- No whole app pauses
- No non-deterministic releases
- ARC matches our framework semantics

### **GC is now deprecated**

# **ARC Migration with Xcode 4.5 Demo**

# **Simpler and safer through automation Evolution of Objective-C**

 $777228 - 8122$ 

- Object-Oriented C
- Retain and Release
- Properties
- Blocks
- ARC

# **More Information**

**Michael Jurewitz** Developer Tools Evangelist jury@apple.com

**Programming with ARC Release Notes**

http://developer.apple.com

**Apple Developer Forums**

http://devforums.apple.com

# **Related Sessions**

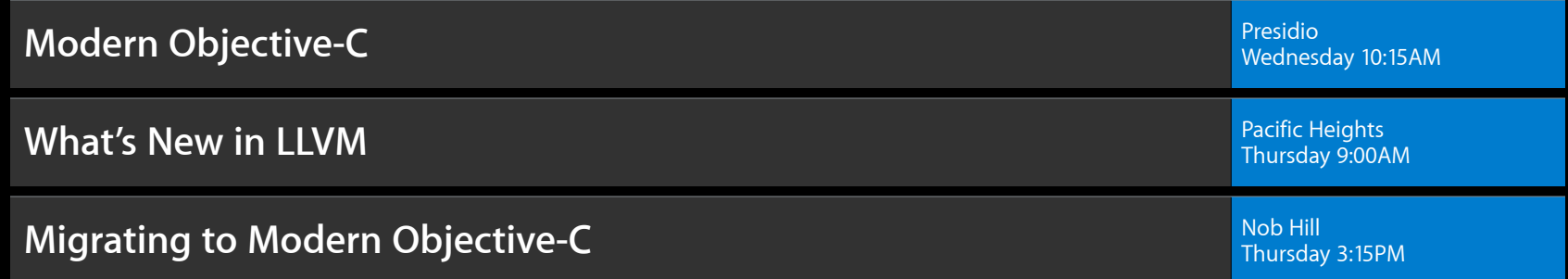

# **Labs**

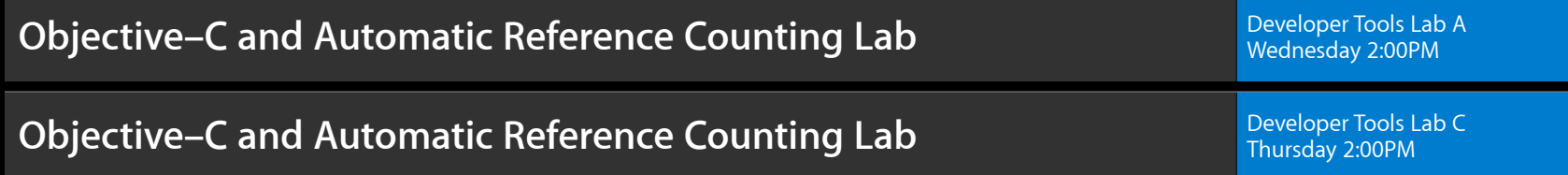

# **É WWDC2012**

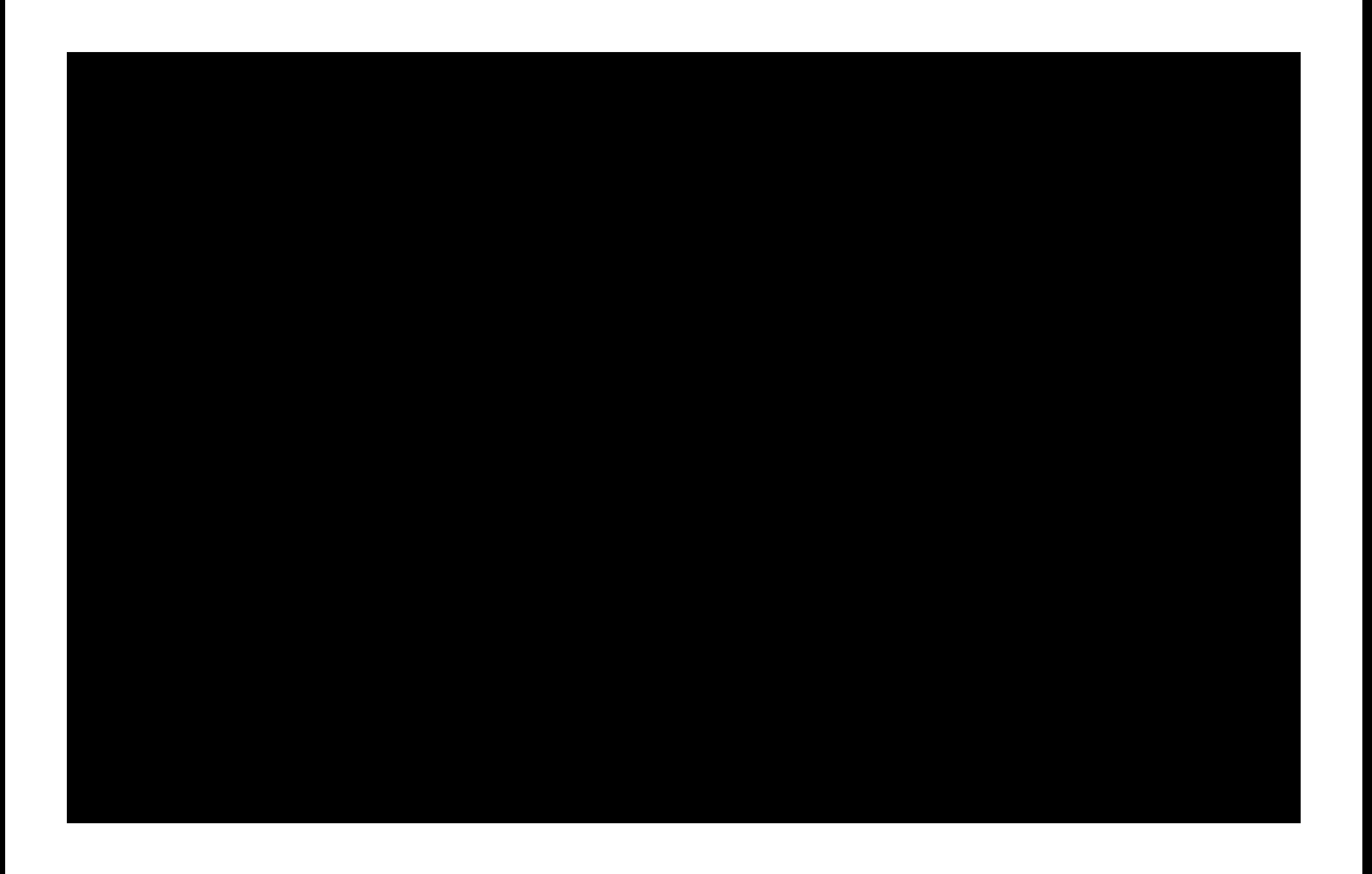

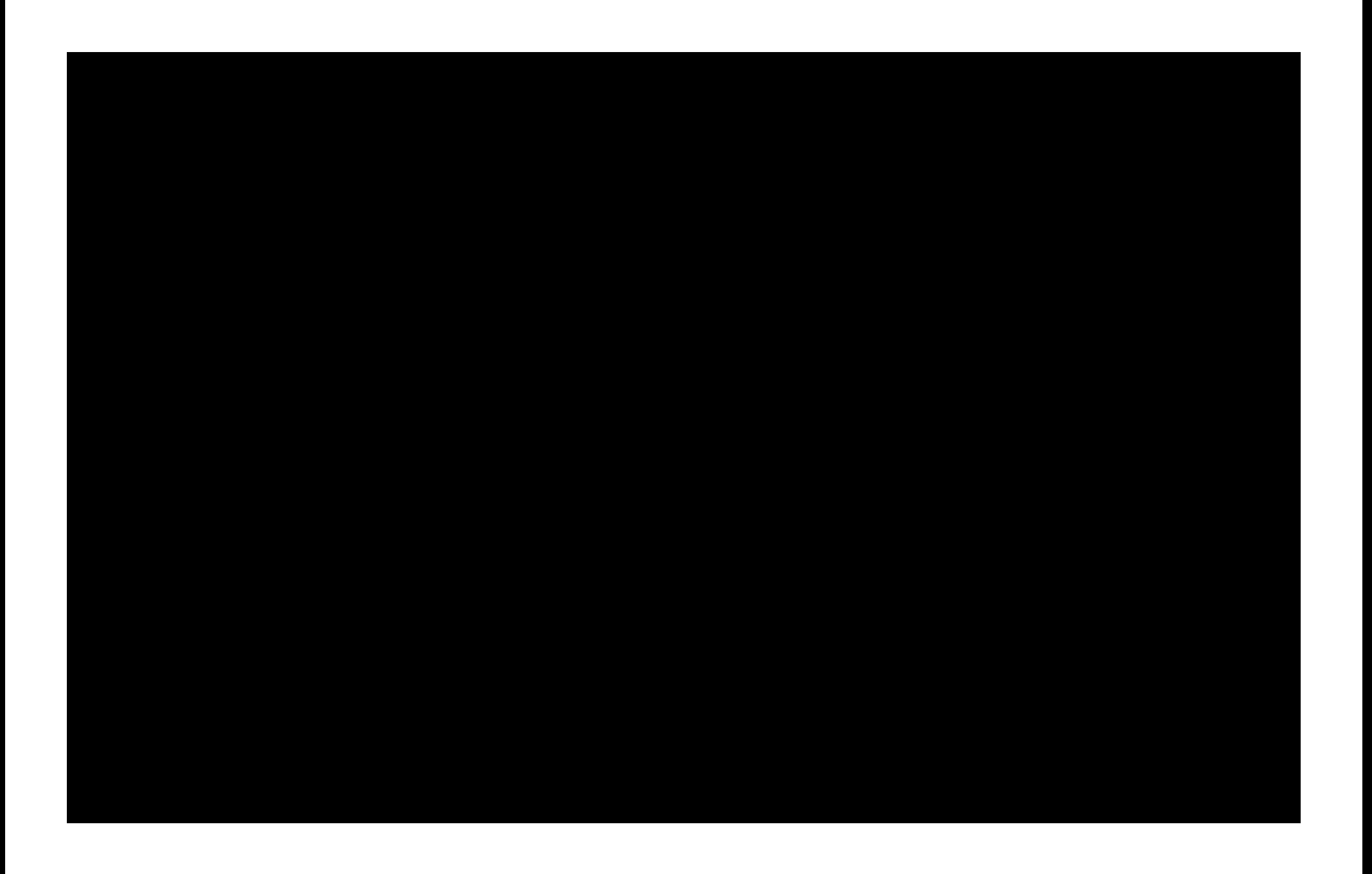

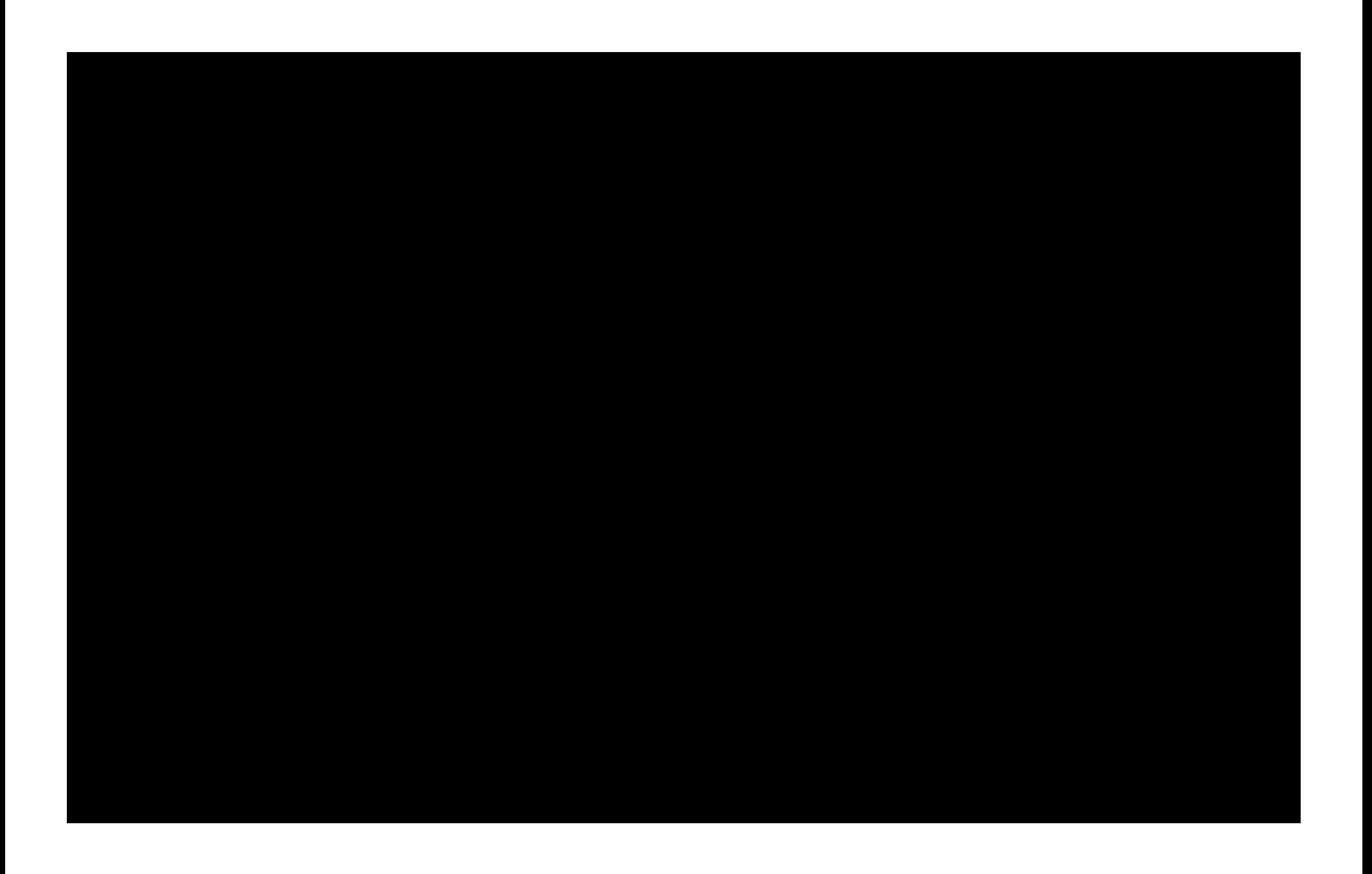